## **МИНИСТЕРСТВО СЕЛЬСКОГО ХОЗЯЙСТВА РОССИЙСКОЙ ФЕДЕРАЦИИ** Федеральное государственное бюджетное образовательное учреждение высшего образования **«КУБАНСКИЙ ГОСУДАРСТВЕННЫЙ АГРАРНЫЙ УНИВЕРСИТЕТ ИМЕНИ И. Т. ТРУБИЛИНА»**

## ФАКУЛЬТЕТ ПРИКЛАДНОЙ ИНФОРМАТИКИ

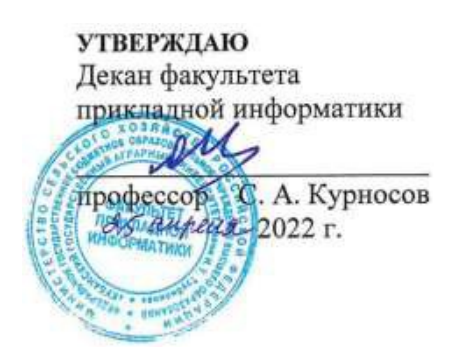

# **Рабочая программа дисциплины**

## **Инфокоммуникационные системы и сети**

**Направление подготовки 09.03.02 Информационные системы и технологии**

**Направленность Создание, модификация и сопровождение информационных систем, администрирование баз данных**

> **Уровень высшего образования бакалавриат**

> > **Форма обучения очная**

> > > **Краснодар 2022**

Рабочая программа дисциплины Инфокоммуникационные системы и сети разработана на основе ФГОС ВО 09.03.02 Информационные системы и технологии, утвержденного приказом Министерства образования и науки РФ 19 сентября 2017 г. № 926.

Автор:

канд. экон. наук, доцент  $\overline{\mathscr{A}}$  Д.А. Крепышев

Рабочая программа обсуждена и рекомендована к утверждению решением кафедры компьютерных технологий и систем от 18.04.2022 г., протокол №10.

Заведующеий кафедрой канд. техн. наук., доц. Т.В. Лукьяненко

Рабочая программа одобрена на заседании методической комиссии факультета прикладной информатики, протокол №8 от 25.04.2022 г.

Председатель методической комиссии канд. пед. наук, доцент

Т.А. Крамаренко

Руководитель основной профессиональной образовательной программы канд. физ.-мат. наук, доцент С.В. Лаптев

## **1 Цель и задачи освоения дисциплины**

**Целью** освоения дисциплины «Инфокоммуникационные системы и сети» является изучение вопросов организации, функционирования и применения вычислительных сетей, а также элементов проектирования и создания распределенных информационных систем.

## **Задачи дисциплины**

 изложение теоретических сведений о принципах, методах и средствах решения стандартных задач профессиональной деятельности на основе информационной и библиографической культуры с применением информационно - коммуникационных технологий и с учетом основных требований информационной безопасности.

 освоение практических навыков выполнения работ по обслуживанию программно-аппаратными средствами сетей и инфокоммуникаций.

# **2 Перечень планируемых результатов обучения по дисциплине, соотнесенных с планируемыми результатами освоения ОПОП ВО**

**В результате освоения дисциплины формируются следующие компетенции:** 

ОПК-3 Способен решать стандартные задачи профессиональной деятельности на основе информационной и библиографической культуры с применением информационно-коммуникационных технологий и с учетом основных требований информационной безопасности;

ОПК-7 Способен осуществлять выбор платформ и инструментальных программно-аппаратных средств для реализации информационных систем;

ПК-6 Способность выполнять работы по обслуживанию программноаппаратными средствами сетей и инфокоммуникаций.

В результате изучения дисциплины Инфокоммуникационные системы и сети обучающийся готовится к освоению трудовых функций и выполнению трудовых действий:

Профессиональный стандарт: 06.015 Специалист по информационным системам

Трудовая функция: ТФ 3.2.16. Развертывание серверной части ИС у заказчика.

Трудовые действия:

Проверка соответствия серверов требованиям ИС к оборудованию и программному обеспечению;

Инсталляция серверной части ИС у заказчика; верификация правильности установки серверной части ИС у заказчика.

# **3 Место дисциплины в структуре ОПОП ВО**

«Инфокоммуникационные системы и сети» является дисциплиной обязательной части ОПОП ВО подготовки обучающихся 09.03.02 «Информационные системы и технологии», направленность «Создание, модификация и сопровождение информационных систем, администрирование баз данных».

| Виды учебной работы                            | Объем, часов   |                |
|------------------------------------------------|----------------|----------------|
|                                                | Очная          | Заочная        |
| Контактная работа                              | 112            |                |
| в том числе:                                   |                |                |
| — аудиторная по видам<br>учебных занятий       | 108            |                |
| - лекции                                       | 48             |                |
| – практические                                 | 22             |                |
| - лабораторные                                 | 38             |                |
| внеаудиторная                                  | 4              |                |
| -зачет                                         | $\mathbf{1}$   |                |
| - экзамен                                      | 3              |                |
| - защита курсовых                              |                |                |
| работ (проектов)                               |                |                |
| Самостоятельная работа<br>в том числе:         | 104            |                |
| - курсовая работа<br>(проект)*                 |                |                |
| — прочие виды<br>самостоятельной работы        | 104            |                |
| Итого по дисциплине                            | 216            |                |
| в том числе в форме<br>практической подготовки | $\overline{0}$ | $\overline{0}$ |

**4 Объем дисциплины** (216 часов, 6 зачетных единиц)

# **5 Содержание дисциплины**

По итогам изучаемой дисциплины студенты (обучающиеся) сдают зачет с оценкой в 5 семестре, экзамен в 6 семестре.

Дисциплина изучается на 3 курсе, в 5, 6 семестрах по учебному плану очной формы обучения.

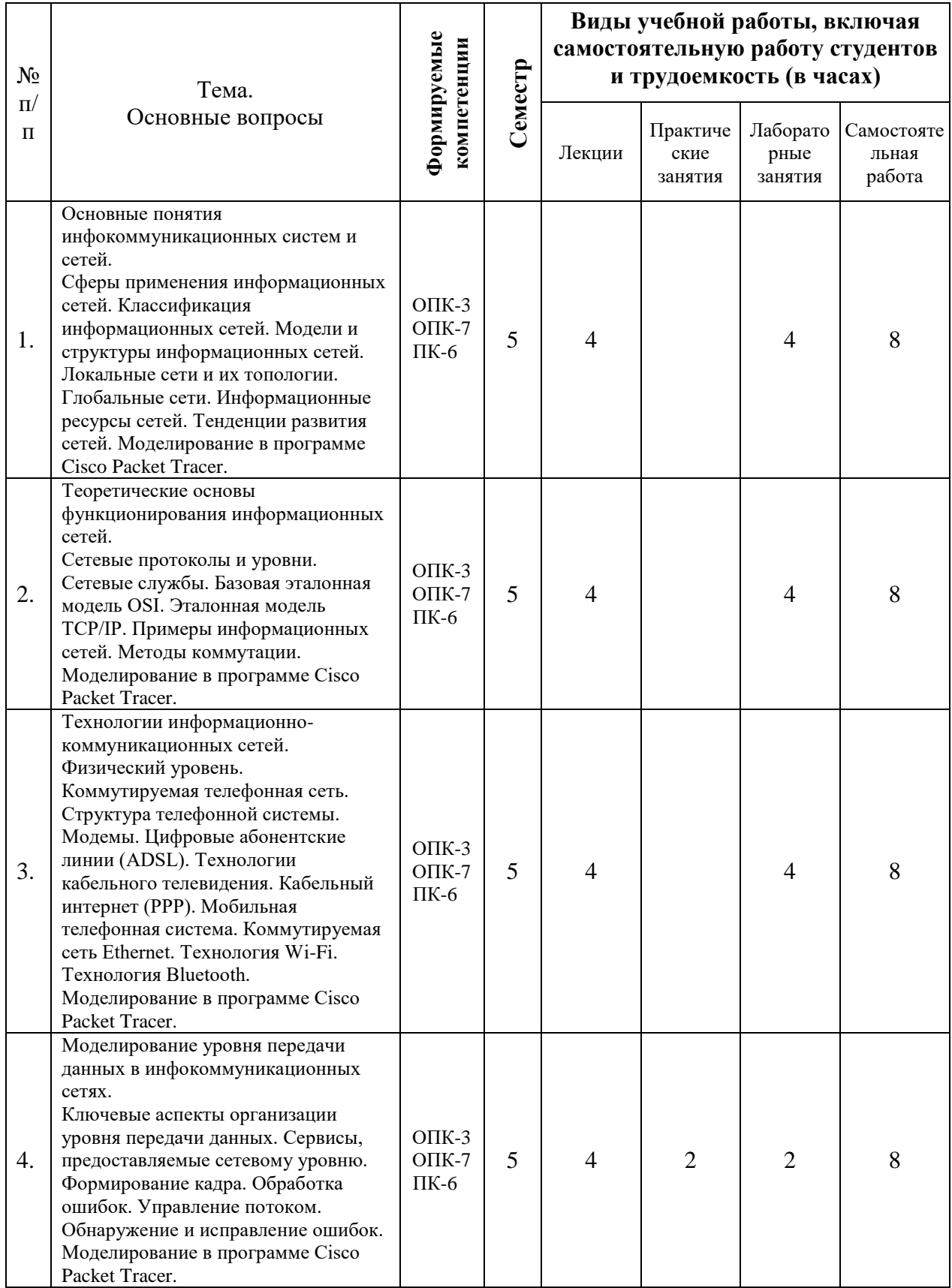

# **Содержание и структура дисциплины по очной форме обучения**

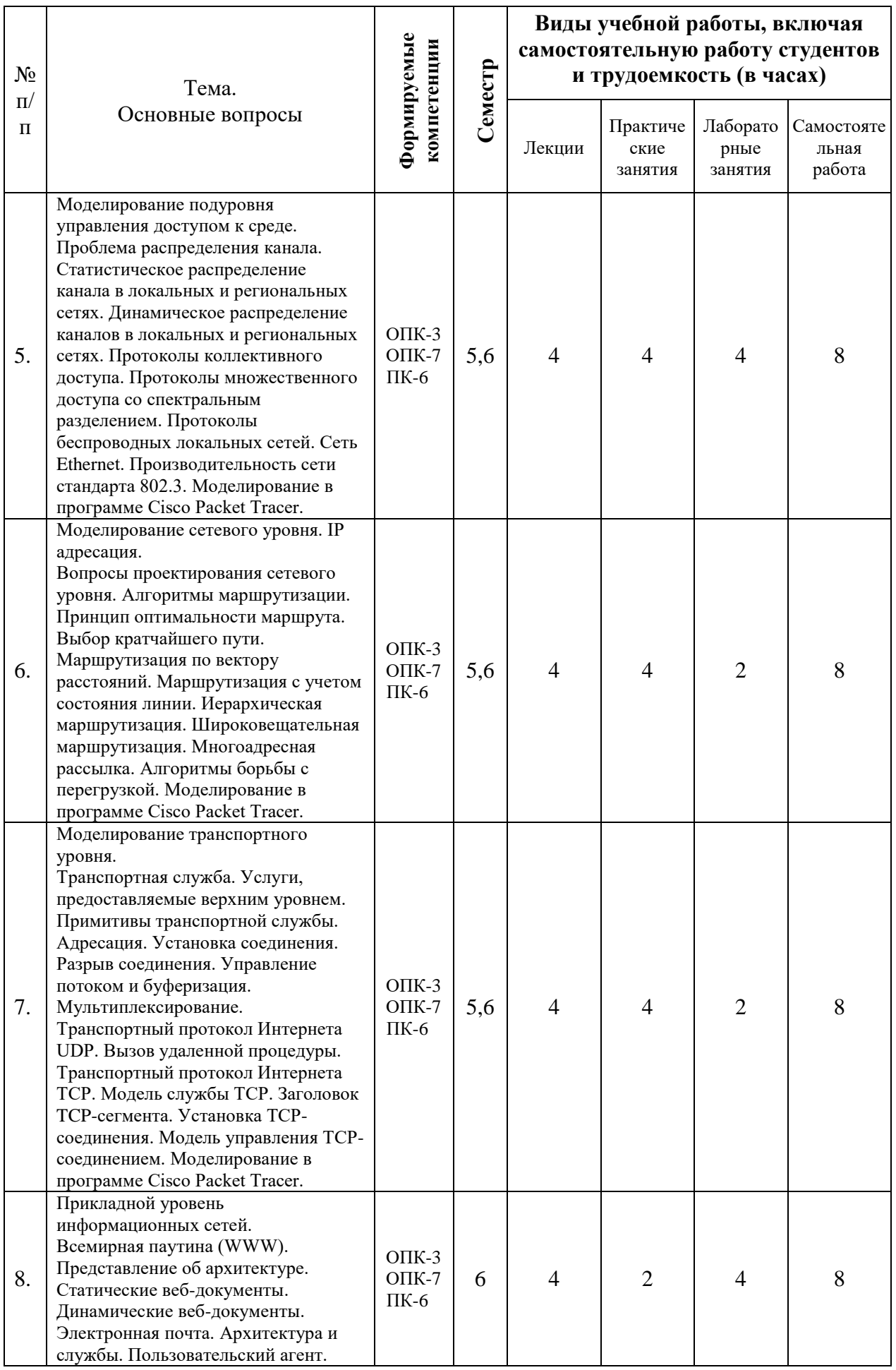

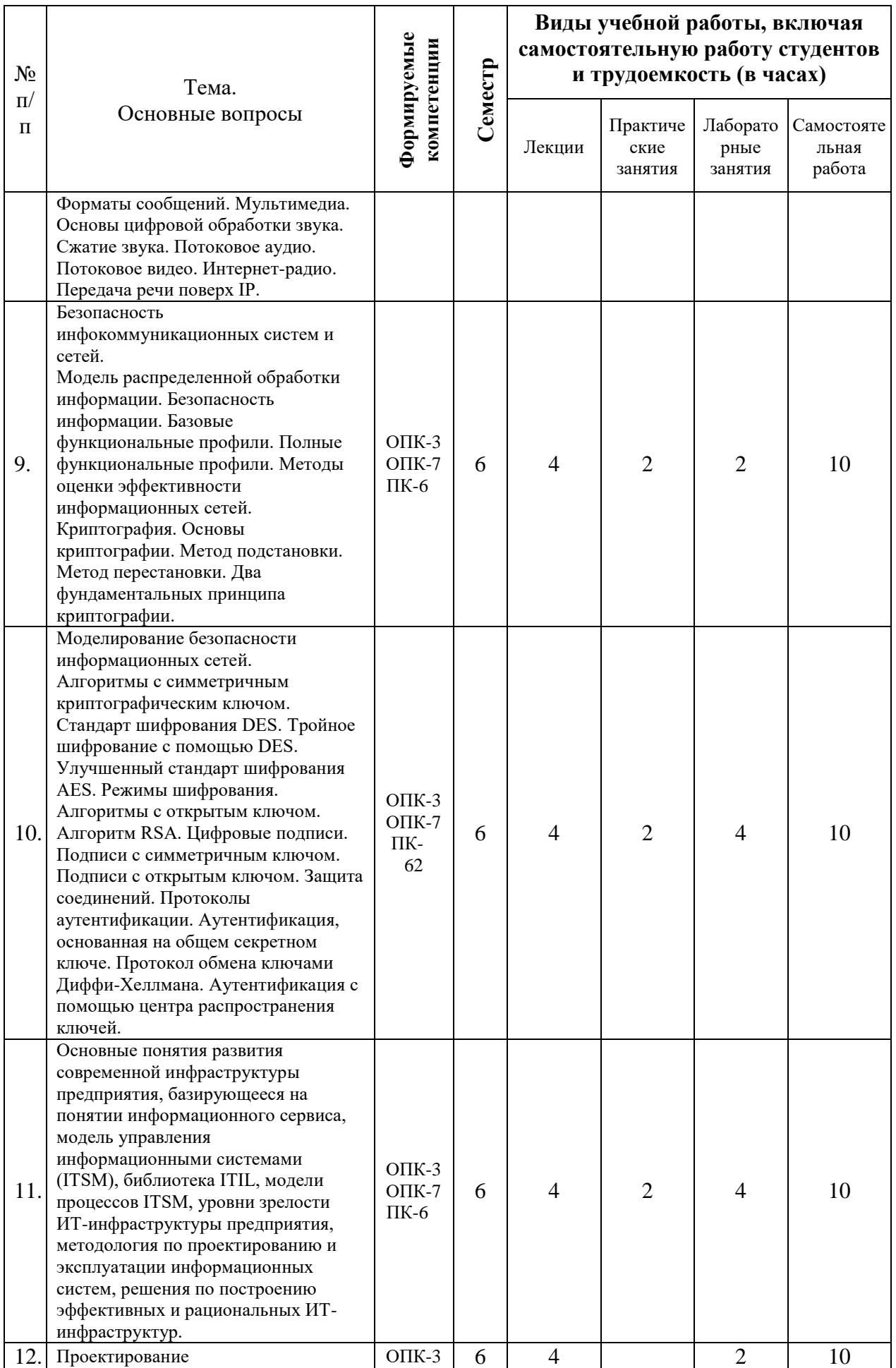

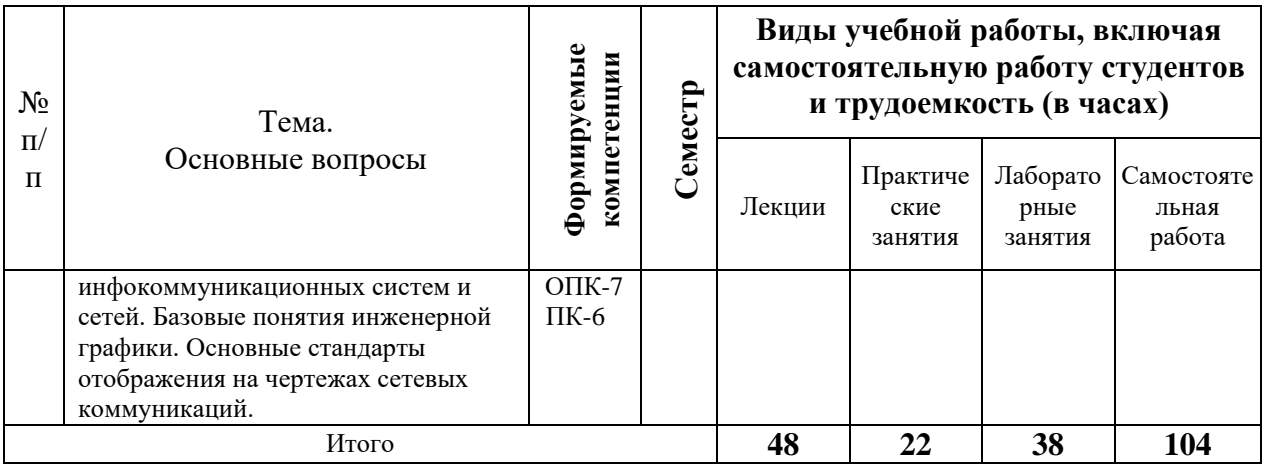

# **6 Перечень учебно-методического обеспечения для самостоятельной работы обучающихся по дисциплине**

1. Глухоедов, А. В. Инфокоммуникационные системы и сети. Конспект лекций: учебное пособие / А. В. Глухоедов. — Белгород: Белгородский государственный технологический университет им. В.Г. Шухова, ЭБС АСВ, 2015. — 160 c. – Режим доступа: [http://www.iprbookshop.ru/66654.html.](http://www.iprbookshop.ru/66654.html)

2. Шишова, Н. А. Основы построения инфокоммуникационных систем и сетей: учебное пособие / Н. А. Шишова. — Москва: Московский технический университет связи и информатики, 2015. — 43 c. Режим доступа: [http://www.iprbookshop.ru/61512.html.](http://www.iprbookshop.ru/61512.html)

3. Нерсесянц, А. А. Моделирование инфокоммуникационных систем и сетей связи: учебное пособие по дисциплине «Мультисервисные сети связи» / А. А. Нерсесянц. — Ростов-на-Дону: Северо-Кавказский филиал Московского технического университета связи и информатики, 2016. — 115 c. — Режим доступа: [http://www.iprbookshop.ru/61300.html.](http://www.iprbookshop.ru/61300.html)

# **7 Фонд оценочных средств для проведения промежуточной аттестации**

## **7.1 Перечень компетенций с указанием этапов их формирования в процессе освоения ОПОП ВО**

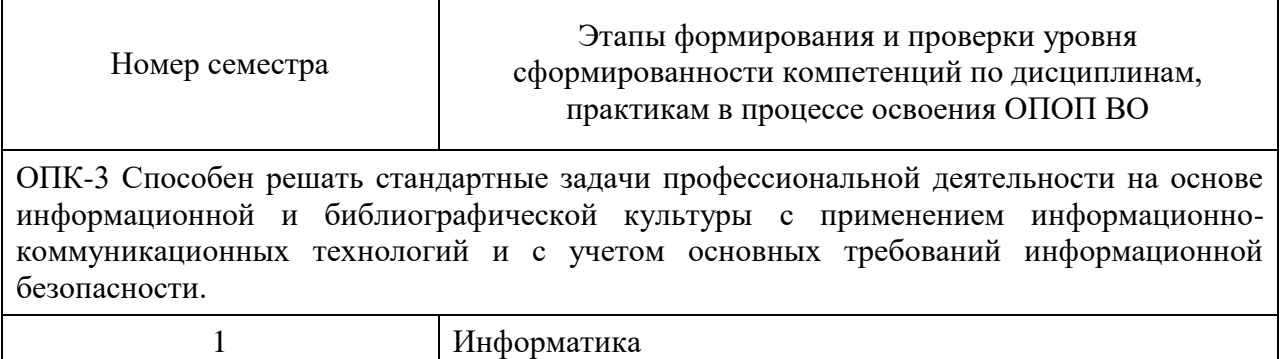

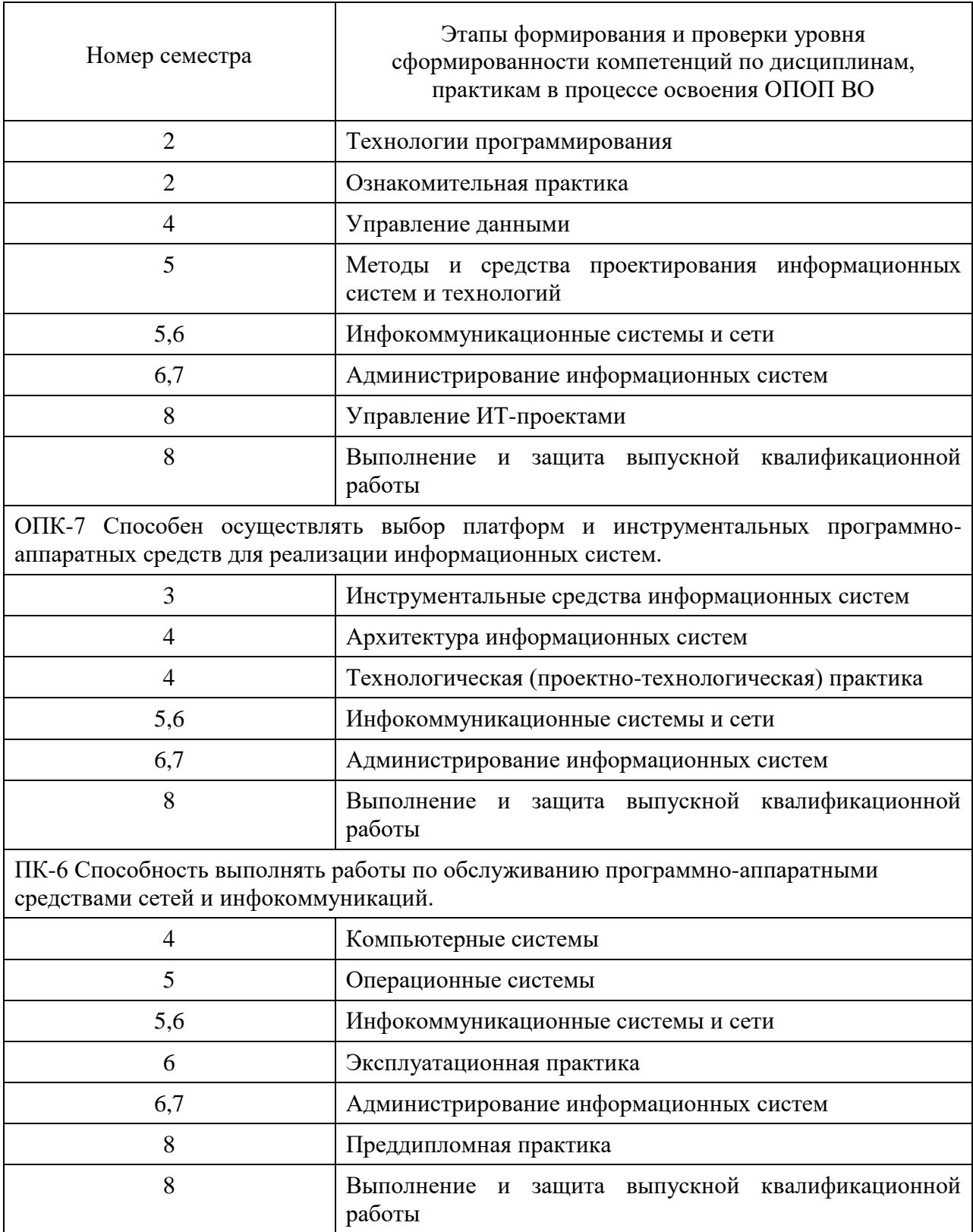

# 7.2 Описание показателей и критериев оценивания компетенций на различных этапах их формирования, описание шкалы оценивания

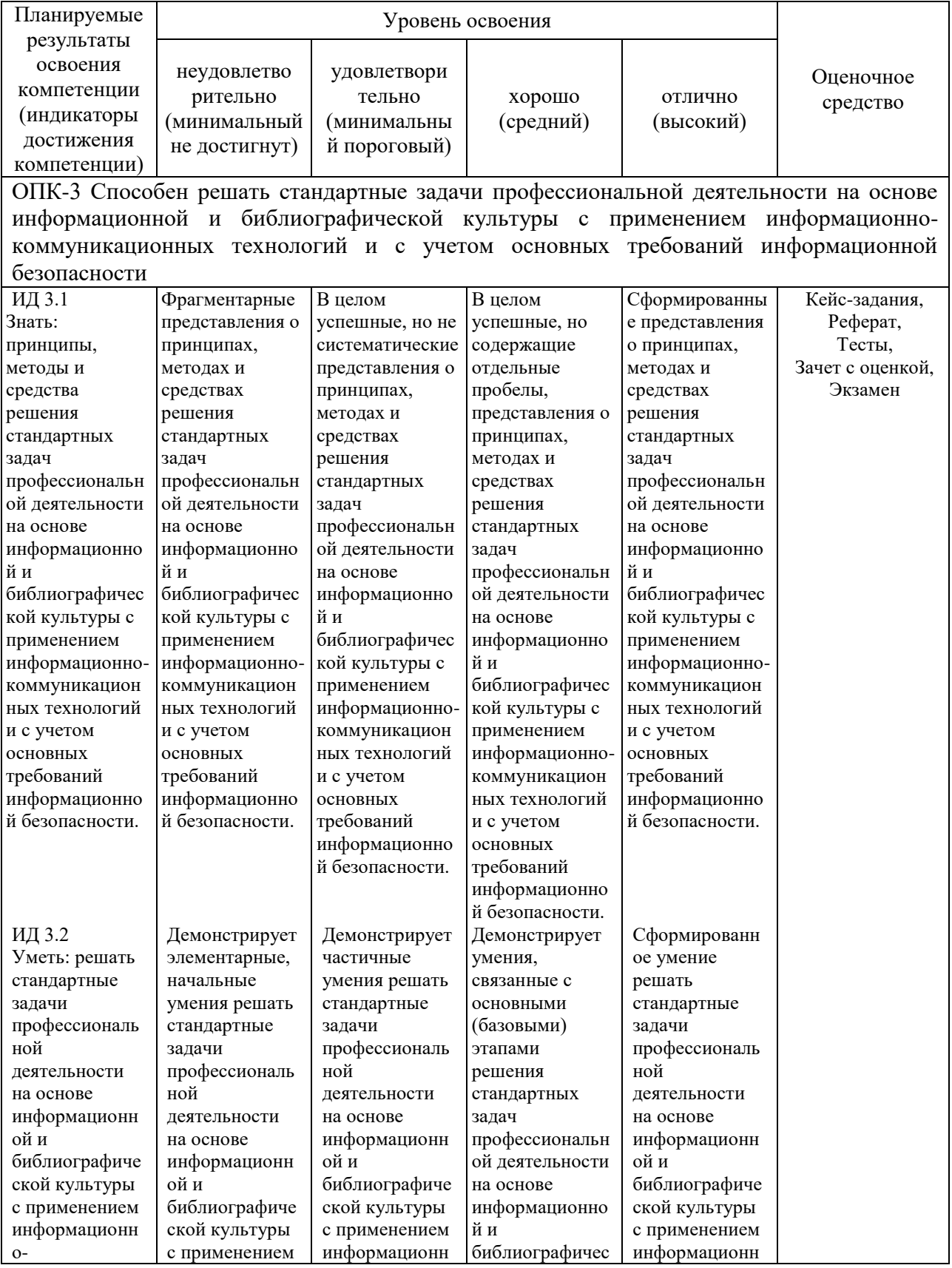

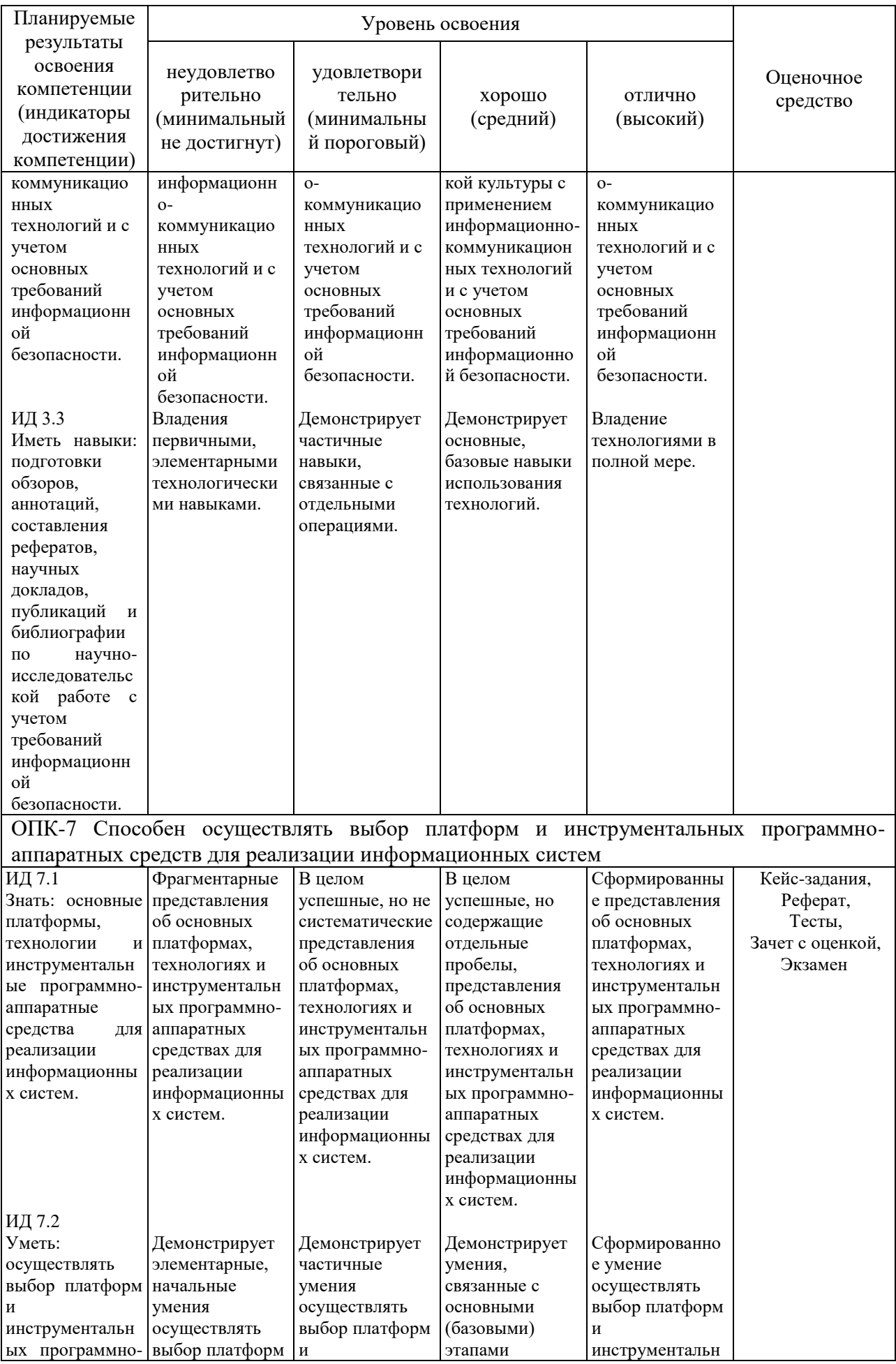

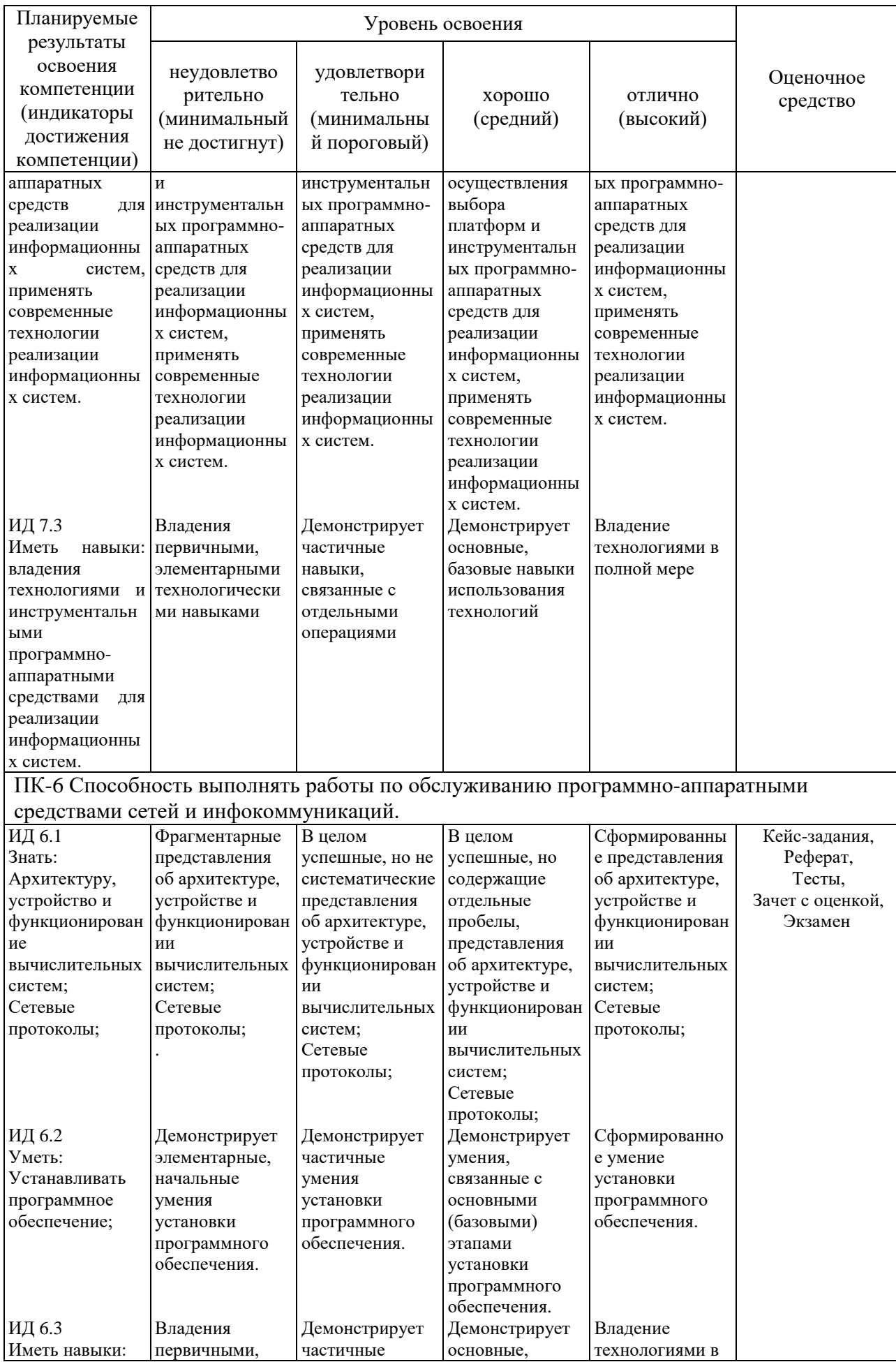

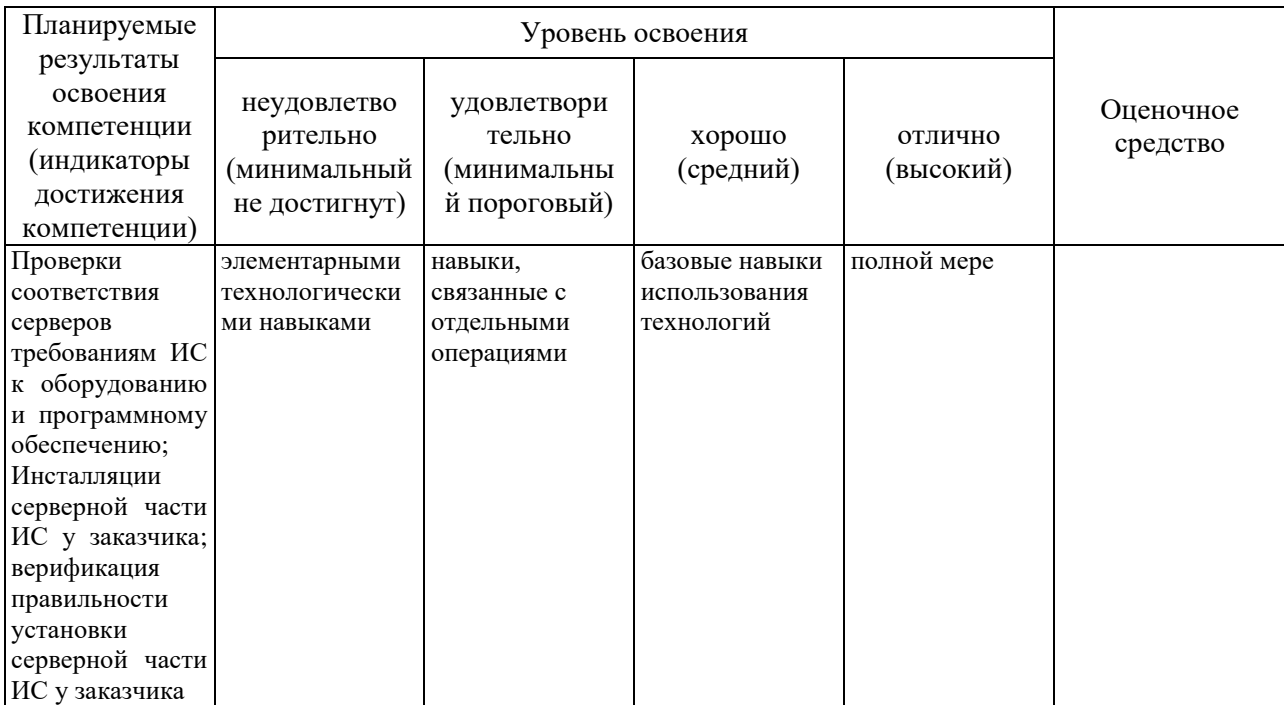

**7.3 Типовые контрольные задания или иные материалы, необходимые для оценки знаний, умений, навыков, характеризующих этапы формирования компетенций в процессе освоения ОПОП ВО**

**Оценочные средства по компетенциям ОПК-3, ОПК-7, ПК-6 для текущего контроля***.* 

### *Кейс-задания*

**Тема: Поиск и устранение неисправностей в инфокоммуникационных сетях.** Задания:

**1. Найти и устранить неисправности в настройках подключения абонентских компьютеров к сети.**

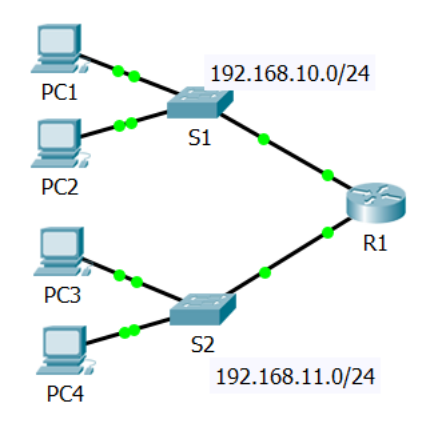

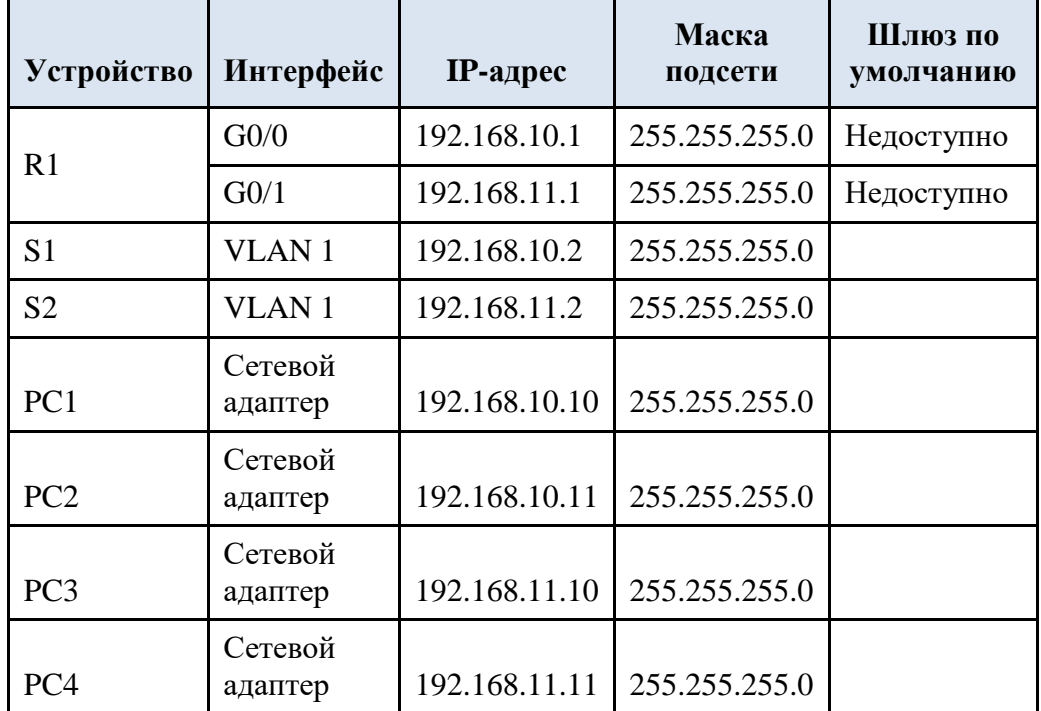

#### **Таблица адресации**

**Задачи**

**1. Проверка сетевой документации и устранение проблем**

**2. Реализация, проверка и документирование решений**

#### Исхолные ланные

Чтобы устройство могло обмениваться данными в пределах нескольких сетей, в параметрах такого устройства должны быть настроены IP-адрес, маска подсети и шлюз по умолчанию. Шлюз по умолчанию используется в том случае, когда конкретный узел хочет отправить пакет на устройство другой сети. Адрес шлюза по умолчанию, как правило, является адресом интерфейса маршрутизатора, связанным с локальной сетью, с которой, в свою очередь, соединён данный узел. В этом задании вы завершите работу по составлению сетевой документации. Затем вам необходимо будет проверить сетевую документацию, протестировав сквозное соединение и устранив возникшие проблемы. При решении возникших проблем вам помогут следующие и.

- 1) Проверьте сетевую документацию и воспользуйтесь тестовыми проверками, чтобы выявить существующие проблемы.
- 2) Определите оптимальное решение для устранения конкретной проблемы.
- 3) Реализуйте решение.
- 4) Проведите тестирование, чтобы убедиться, что проблема устранена.
- 5) Задокументируйте решение.

#### 1. Проверка сетевой документации и локализация проблем

В части 1 этого задания вы составите документацию и выполните проверку сети, чтобы найти проблемы. Кроме того, вы определите соответствующее решение для последующей его реализации в части 2.

#### 1. Проверьте сетевую документацию и локализуйте проблемы.

- а. Перед началом проверки сети должным образом вам необходимо иметь полную документацию по ней. Обратите внимание, что в таблице адресации отсутствуют некоторые данные. Заполните таблицу адресации, указав отсутствующие данные шлюза по умолчанию для коммутаторов и ПК.
- b. Проверка связи с устройствами, принадлежащих одной сети. Выявляя и устраняя проблемы с локальным доступом, проверить работу удалённого подключения можно быстрее, если определить работу локального подключения.

План проверки может быть таким же простым, как список тестовых проверок связи. Используйте следующие тесты для проверки локального подключения и поиска всех проблем с доступом. Первая проблема уже была задокументирована, но вы должны проверить это решение в части 2.

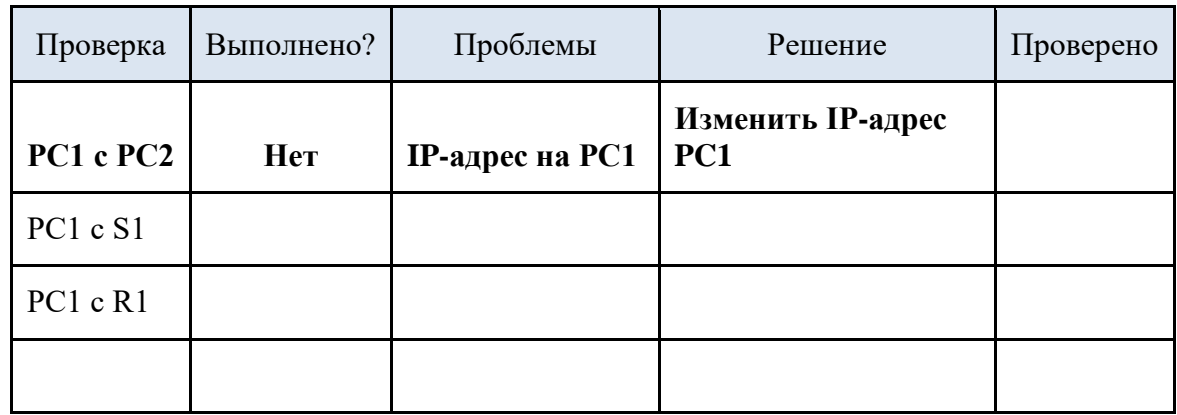

#### Документация по тестированию и проверке

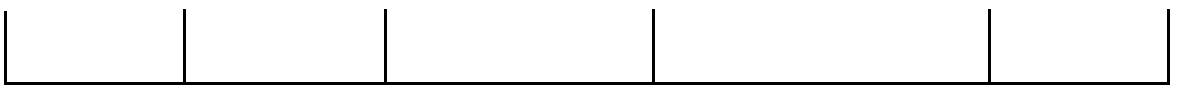

с. Проверьте подключение к удаленным устройствам (например, связь между РС1 и РС4) и задокументируйте выявленные проблемы. Зачастую такой процесс называется сквозным соединением. Это означает, что все устройства в сети имеют все возможности подключения, разрешаемые сетевой политикой.

### 2. Определите оптимальное решение для устранения проблемы.

- а. Для поиска причины проблемы используйте полученные знания о принципах работы сети, а также навыки по настройке устройств. Например, коммутатор S1 не является причиной проблем подключения между РС1 и РС2. Индикатор подключения горит зеленым, а конфигурация S1 не предусматривает передачу трафика между РС1 и РС2. Таким образом, проблема должна быть на компьютере РС1, РС2 или на обоих устройствах.
- b. Проверьте параметры адресации устройства, чтобы убедиться, чти они соответствуют сетевой документации. Например, команда *ipconfig* показывает, что РС1 имеет неправильный IP-адрес.
- с. Предложите решение, которое, по вашему мнению, может решить проблему, и задокументируйте его. Например, изменить IP-адрес РС1 согласно документации.

### 2. Реализация, проверка и документирование решений

В части 2 этого упражнения вы реализуете решения, которые были определены в части 1. Затем вы проверите работу решения. Вам может понадобиться вернуться к части 1, чтобы завершить поиск всех проблем.

#### 1. Реализуйте решения, чтобы устранить проблемы с подключением.

См. данные документации в части 1. Выберите первую проблему и реализуйте свое предложенное решение. Например, исправьте IP-адрес на РС1.

#### 2. Убедитесь, что проблема решена.

- а. Убедитесь, что ваше решение устранило проблему, выполнив проверку, в ходе которой была выявлена проблема. Можно ли теперь отправить эхо-запрос с РС1 на  $PC2?$
- b. Если проблема решена, укажите это в своей документации. Например, в таблице выше достаточно будет поставить галочку в столбце «Проверено».

### 3. Убедитесь, что все проблемы устранены.

- а. Если у вас остались проблемы и решения для них, которые еще не были реализованы, вернитесь к части 2, 1.
- b. Если все текущие проблемы устранены, решены ли также проблемы с удаленными подключениями (например, есть ли связь между РС4 и РС1)? Если ответ отрицательный, вернитесь к части 1, 1с, чтобы проверить удаленные полключения.

2. Найти и устранить неисправности в маршрутизации трафика  $\mathbf{B}$ инфокоммуникационной сети.

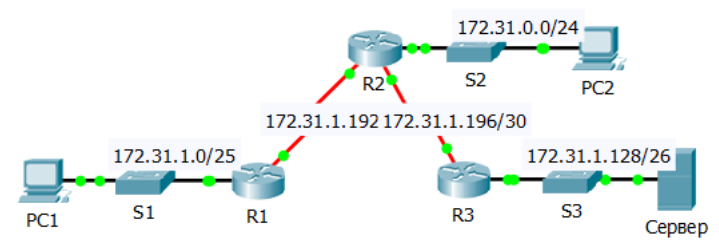

#### Таблица адресации

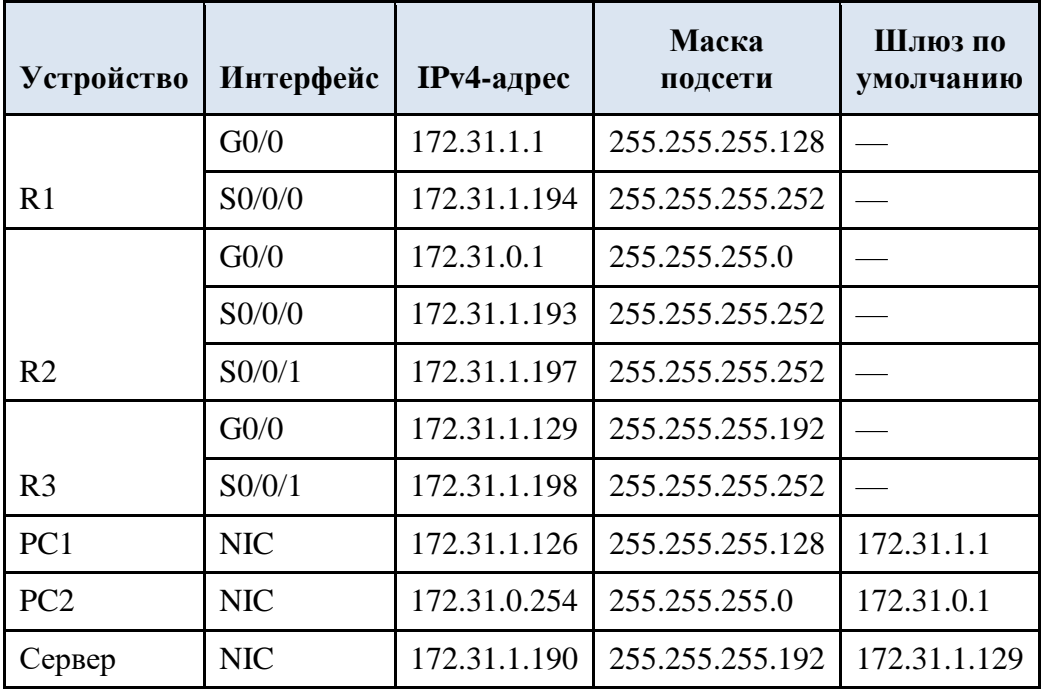

#### Залачи

- 1. Выявление неполадки
- 2. Выбор решения
- 3. Реализация решения
- 4. Проверка решения проблемы

#### Обшие свеления

В этом задании компьютер РС1 сообщает о невозможности доступа к ресурсам сервера. Найдите неполадку, выберите подходящее решение и устраните проблему.

#### 1. Выявление неполадки

У РС1 нет доступа к файлам на сервере. Выявите неполадку, используя соответствующие команды show на всех маршрутизаторах, и выполните на компьютерах все необходимые команды для устранения неполадок, которые вы узнали из предыдущих глав.

Назовите несколько команд поиска и устранения неполадок на маршрутизаторах и компьютерах, которые можно использовать для выявления причин неполадки.

## **2. Выбор решения**

После выявления неполадки, не позволяющей PC1 получить доступ к файлам сервера, заполните таблицу, приведенную ниже.

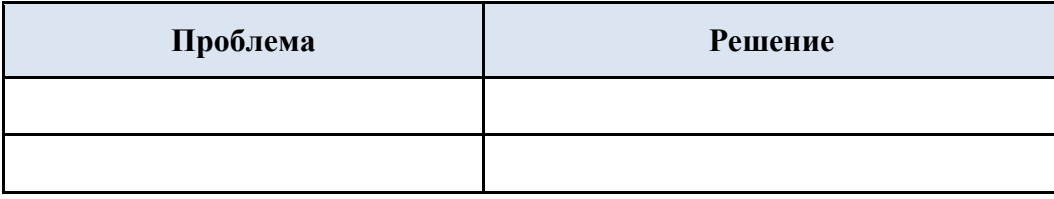

### **3. Реализация решения**

- а. При наличии неправильно настроенных статических маршрутов следует сначала удалить их, а затем добавить в конфигурацию правильные маршруты.
- б. Добавьте недостающие статические маршруты, настроив непосредственно подключенные маршрутизаторы.

### **4. Проверка решения проблемы**

- а. С помощью ping-запроса проверьте связь компьютера PC1 с сервером.
- б . Установите веб-подключение к серверу. После выявления и реализации правильного решения по устранению неполадки при подключении к серверу в вебобозревателе появится сообщение.

#### **3. Найти и устранить неисправности в сети с агрегацией каналов.**

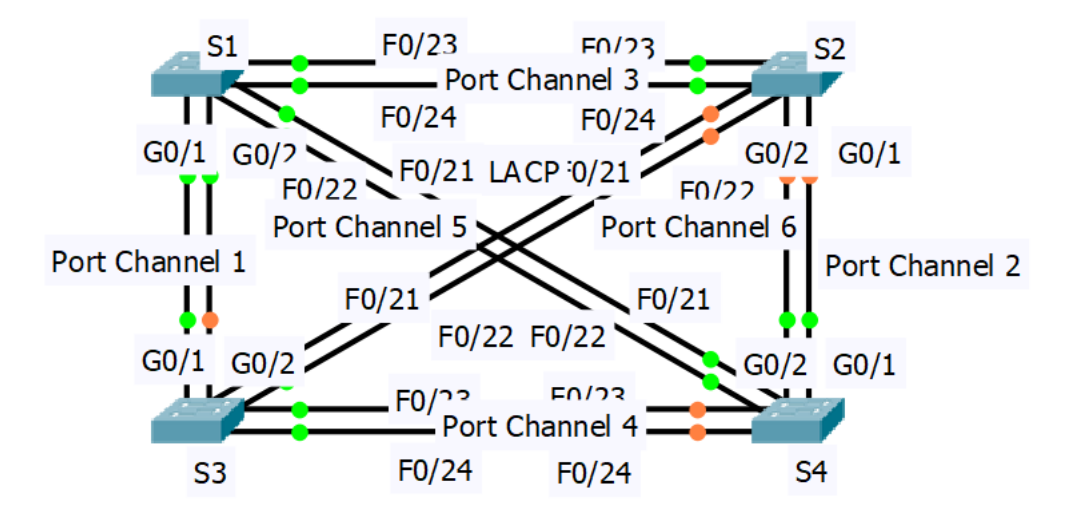

## **1. Проверка физического уровня и устранение неполадок режима порта коммутатора**

#### **1. Найдите порты доступа.**

Изучите конфигурации коммутаторов. Когда физические порты назначены порту EtherChannel, они работают, как один порт. Каждая пара портов может быть либо включена, либо выключена. Их нельзя перепутать, поскольку индикатор одного порта горит зеленым, а индикатор на другом порте — оранжевым.

## **2. Настройте порты в режим транкинга.**

- а. Убедитесь, что все физические порты в топологии настроены в режиме транкинга. Настройте в транковый режим все порты, которые работают в качестве портов доступа.
- b. Если какие-либо порты EtherChannel не настроены в режиме транкинга, исправьте это.

## **2. Выявление и устранение неполадок при назначении каналов портов**

## **1. Изучите настройки каналов портов.**

Топология иллюстрирует физические порты и результат их агрегирования при создании EtherChannel. Убедитесь, что коммутаторы настроены в соответствии с топологией.

## **2. Исправьте настройки каналов портов.**

Проведите корректировку настроек портов для исправления ошибок, связанных с принадлежностью физического порта соответствующему EtherChannel.

### **3. Выявление и устранение неполадок с протоколами каналов портов**

### **1. Выявите проблемы с протоколами.**

В 2000 году IEEE выпустил 802.3ad (LACP) — версию EtherChannel открытого стандарта. Для обеспечения совместимости команда проектировщиков решила использовать LACP по всей сети. Все порты, привязанные к каналу EtherChannel, должны активно согласовать канал в качестве LACP, в противоположность PAgP. Убедитесь, что физические порты настроены в соответствии с топологией.

## **2. Устраните проблемы с протоколами.**

Если какие-либо порты коммутатора не согласованы с использованием LACP, исправьте это.

## *Темы рефератов*

- 1. Технологии информационно-коммуникационных сетей.
- 2. Коммутируемая телефонная сеть. Структура телефонной системы.
- 3. Технологии кабельного телевидения
- 4. Мобильная телефонная система.
- 5. Технология Bluetooth.
- 6. Статистическое распределение канала в локальных и региональных сетях.
- 7. Динамическое распределение каналов в локальных и региональных сетях.
- 8. Протоколы коллективного доступа.
- 9. Протоколы множественного доступа со спектральным разделением.
- 10.Алгоритмы борьбы с перегрузкой.
- 11.Транспортный протокол Интернета UDP.
- 12.Всемирная паутина (WWW).
- 13.Статические веб-документы. Динамические веб-документы.
- 14.Электронная почта.
- 15.Мультимедиа. Основы цифровой обработки звука.
- 16.Сжатие звука. Потоковое аудио.
- 17.Потоковое видео.
- 18.Интернет-радио.
- 19.Передача речи поверх IP.
- 20.Геостационарные спутники. Средневысотные и низкоорбитальные спутники.
- 21.Местные линии связи: модемы, ADSL, беспроводная связь.
- 22.Мобильная телефонная система.
- 23.Кабельное телевидение.
- 24.Сети на основе соединений X.25 и ретрансляции кадров АТМ.
- 25.Оптоволоконные сети: топологии и технологии передачи данных.
- 26.Связь в микроволновом диапазоне.
- 27.Связь на основе инфракрасных и миллиметровых волн.
- 28.Связь в видимом диапазоне.
- 29.Гигабитный Ethernet.
- 30.Широкополосные беспроводные сети.
- 31.Сравнительная характеристика алгоритмов маршрутизации.
- 32.Сравнительная характеристика алгоритмов борьбы с перегрузкой сети.
- 33.Методы оценки и повышения качества обслуживания в сети.

**Тесты**

**Тесты по компетенции ОПК-3. Способен решать стандартные задачи профессиональной деятельности на основе информационной и библиографической культуры с применением информационнокоммуникационных технологий и с учетом основных требований информационной безопасности**

#### №1

Что такое поставщик услуг Интернета?

- 1 О Организация, занимающаяся разработкой стандартов в отношении кабелей и проводов при организации<br>20 November 2014 сетей.
- 2 Протокол, определяющий метод взаимодействия компьютеров в локальной сети.
- 3 Организация, предоставляющая возможность физическим лицам и предприятиям подключаться к сети Интернет.
- 4 О Сетевое устройство, которое объединяет функциональность нескольких различных сетевых устройств в<br>Справления единую.

Nº2

- 2 коммутируемый доступ (dialup)
- 3 спутниковая связь
- 4 выделенная линия
- 5 О кабельный модем

№3

Компания среднего бизнеса изучает доступные варианты подключения к сети Интернет. Ей требуется высокоскоростное подключение с выделенным симметричным каналом. Какой тип подключения следует выбрать этой компании?

 $1$  O  $DSL$ 

Группа по обслуживанию сетей сравнивает топологии физических WAN для подключения удалённых узлов к зданию центрального офиса. Какая топология обеспечивает высокую доступность и соединяет некоторые, но не все, удалённые офисы?

- 1 О ячеистая
- 2 частично-ячеистая
- 3 «звезда»
- 4 О точка-точка

№4

Какие два действия выполняются коммутатором Cisco? (Выберите два варианта.)

- $1 \Box$  создание таблицы маршрутизации на основании первого IP-адреса в заголовке кадра
- 2 использование MAC-адреса источника в кадрах для создания и обслуживания таблицы MAC-адресов
- 3 пересылка кадров с неизвестными IP-адресами назначения шлюзу по умолчанию
- 4 использование таблицы MAC-адресов для пересылки кадров через MAC-адрес назначения
- 5 проверка MAC-адреса назначения для добавления новых записей в таблицу MAC-адресов

## **Тесты по компетенции ОПК-7. Способен осуществлять выбор платформ и инструментальных программно-аппаратных средств для реализации информационных систем**

#### №33

Какое утверждение характеризует недостаток множественного доступа с контролем несущей (CSMA/CD)?

- $1~\circ$  Обусловленные протоколы доступа к среде передачи данных ухудшают производительность сети.
- 2 О Он сложнее, чем необусловленные протоколы.
- 3 © Коллизии могут снизить производительность сети.
- Технологии локальной сети CSMA/CD доступны только при более низкой скорости по сравнению с  $\circ$ 4 другими технологиями локальной сети.

#### №34

Какие два утверждения описывают свойства или функции подуровня управления логическим каналом в стандартах Ethernet? (Выберите два варианта ответа.)

- 1 LLC (управление логическим каналом) реализуется в ПО.
- 2 LLC регламентируется стандартом IEEE 802.3.
- Подуровень LLC непосредственно взаимодействует с программным обеспечением драйвера сетевой  $\Box$ 3 платы.
- 4 Канальный уровень использует LLC для связи с верхними уровнями набора протоколов.
- 5 Подуровень LLC отвечает за размещение и извлечение кадров в среде передачи данных.

#### №35

Каково назначение преамбулы в кадре Ethernet?

- $1$   $\circ$  используется в качестве заполнителя для данных
- 2 используется для синхронизации
- 3 используется для определения адреса источника
- $4\,$   $\circ$  используется для определения адреса назначения

#### №36

Укажите две характеристики беспроводных сетей 802.11? (Выберите два варианта ответа.)

- 1 Они используют технологические решения CSMA/CA.
- 2 Они используют технологические решения CSMA/CD.
- 3 Они используют сети без коллизий.
- 4 Станции могут передавать данные в любое время.
- 5 В сетях могут возникать коллизии.

#### Тесты по компетенции ПК-6. Способность выполнять работы по обслуживанию программно-аппаратными средствами сетей  $\overline{\mathbf{M}}$ инфокоммуникаций.

#### Nº32

Что представляет собой функция auto-MDIX на коммутаторе?

- $1$   $\circ$  автоматическая настройка интерфейса для работы на скорости 10/100/1000 Мбит/с
- автоматическая настройка интерфейса для соединения как с помощью прямого, так и с помощью  $\odot$  $\mathcal{P}$ кроссового Ethernet-кабеля
- автоматическая настройка работы полнодуплексного режима по одному медному кабелю Ethernet или по  $3^\circ$ оптическому кабелю
- возможность включать или отключать интерфейс коммутатора соответственно при обнаружении 4 O активного соединения

#### Nº40

Сетевой администратор обязан усовершенствовать беспроводной доступ в здании для конечных пользователей. Какой беспроводной стандарт нужно применить для обеспечения скорости передачи данных до 1,3 Гбит/с и сохранения совместимости с устройствами более ранних версий?

- $1^\circ$ 802.11n
- $\odot$  $\overline{z}$ 802.11ac
- $\overline{a}$  $\circ$ 802.11a
- 4 O 802.11b

#### Nº41

Почему две жилы оптоволокна используются для одного оптоволоконного подключения?

- $1\,$  O  $\,$  Две жилы позволяют передавать данные на большие расстояния без потерь.
- Они предотвращают возникновение искажений на соединении вследствие воздействия перекрестных  $2^{\circ}$ помех.
- $3$  O Они увеличивают скорость передачи данных.
- 4 Они позволяют выполнить полнодуплексное соединение.

#### Nº42

Каковы две причины, по которым протоколы физического уровня должны использовать методы кодирования по заданному коду? (Выберите два варианта ответа.)

- 1 Уменьшение числа коллизий в среде передачи данных
- າ ™ возможность отличать биты данных от управляющих битов
- $3\Box$ более быстрое исправление ошибок в среде передачи данных
- $\overline{4}$ ⊻ определение места, в котором кадр начинается и заканчивается
- $5^\circ$ увеличение пропускной способности среды передачи данных

#### Nº43

```
В чём заключается функция CSMA/CA в сети WLAN?
```
- 1 Она обеспечивает механизм доступа к среде передачи данных.
- 2  $\circ$  Она описывает наименьший структурный элемент сети WLAN.
- $3^\circ$ Она гарантирует, что клиенты подключатся к правильной сети WLAN.
- 4 O Она позволяет узлу перемещаться между ячейками без потери сигнала.

#### Оценочные средства для промежуточного контроля

Опеночные средства промежуточного контроля ДЛЯ  $\Pi$ <sup>0</sup> компетенции  $\triangleleft$ OIIK-3. Способен решать стандартные задачи профессиональной деятельности информационной ня основе  $\mathbf{M}$ библиографической информационнокультуры  $\mathbf c$ применением коммуникационных технологий и с учетом основных требований информационной безопасности»

## *Вопросы к экзамену*

- 1. Основные понятия инфокоммуникационных систем и сетей.
- 2. Сферы применения информационных сетей.
- 3. Классификация информационных сетей.
- 4. Модели и структуры информационных сетей
- 5. Глобальные сети.
- 6. Информационные ресурсы сетей.
- 7. Тенденции развития сетей.
- 8. Теоретические основы функционирования информационных сетей.
- 9. Методы коммутации.
- 10.Технологии информационно-коммуникационных сетей.
- 11.Физический уровень.
- 12.Коммутируемая телефонная сеть.
- 13.Кабельный интернет.
- 14.Мобильная телефонная система.
- 15.Коммутируемая сеть Ethernet.
- 16.Технология Wi-Fi.
- 17.Технология Bluetooth.
- 18.Моделирование уровня передачи данных в инфокоммуникационных сетях.
- 19.Ключевые аспекты организации уровня передачи данных.
- 20.Сервисы, предоставляемые сетевому уровню.
- 21.Сеть как платформа. Изменяющаяся сетевая среда.
- 22.История интернет, стандарты и контролирующие организации.
- 23.Стандартные списки контроля доступа. Обратная маска.
- 24.Расширенные списки контроля доступа.
- 25.Протокол DHCPv4.
- 26.Автоматическая конфигурация адреса без сохранения состояния
- 27.(SLAAC).
- 28.Протокол DHCPv6.
- 29.Статическое преобразование NAT. Динамическое преобразование 30.NAT.
- 31.Преобразование адресов портов (PAT).
- 32.Обнаружение устройств с помощью протокола CDP и LLDP.
- 33.Технология VPN.

# *Практические задания для экзамена*

- 1. Выбрать сетевое оборудование для домашней сети.
- 2. Выбрать сетевое оборудование для сети малого офиса.
- 3. Выбрать сетевое оборудования для соединения двух филиалов с центральным офисом.
- 4. Найти в интернете современные аналоги Cisco 3650.
- 5. Найти в интернете современные аналоги Cisco 2960.
- 6. Найти в интернете современные аналоги Cisco ISR4321R-K9

**Оценочные средства для промежуточного контроля по компетенции «ОПК-7. Способен осуществлять выбор платформ и инструментальных программно-аппаратных средств для реализации информационных систем»**

## *Вопросы к экзамену*

- 1. Локальные сети и их топологии.
- 2. Сетевые протоколы и уровни.
- 3. Сетевые службы.
- 4. Базовая эталонная модель OSI.
- 5. Эталонная модель TCP/IP.
- 6. Примеры информационных сетей.
- 7. Локальные сети LAN, сети WAN и сеть Интернет.
- 8. Сетевые протоколы. Формирование правил обмена данными.
- 9. Модель описания сети OSI.
- 10.Модель описания сети TCP/IP.
- 11.Сегментация данных.
- 12.Протоколы физического уровня.
- 13.Среды передачи данных.
- 14.Протоколы канального уровня.
- 15.Адресация канального уровня.
- 16.Протокол Ethernet.
- 17.Адресация сетевого уровня. IPv4.
- 18.Адресация сетевого уровня. IPv6.
- 19.Маршрутизация. Источники маршрутов.
- 20.Маршрутизаторы. Таблицы маршрутизации. Поиск маршрута.
- 21.Методы переадресации пакетов.
- 22.Шлюзы по умолчанию. Маршруты по умолчанию.
- 23.Параметры маршрутов.
- 24.Статическая маршрутизация.
- 25.Протоколы динамической маршрутизации.
- 26.Протоколы транспортного уровня TCP и UDP.
- 27.Адресация транспортного уровня.
- 28.Сети типа «клиент-сервер». Одноранговые сети.
- 29.Протоколы доставки электронной почты.
- 30.WEB протоколы. Протоколы удаленного управления промежуточными устройствами в сети.
- 31.Факторы при выборе промежуточных сетевых устройств.
- 32.Этапы проектирование небольшой сети.
- 33.Аппаратные и программные методы диагностики сети.
- 34.Основы работы сетей VLAN. Режимы работы портов промежуточных сетевых устройств при использовании сетей VLAN.
- 35.Маршрутизация между сетями VLAN.
- 36.Глобальные сети, методы подключения к глобальным сетям.
- 37.Протоколы инкапсуляции в глобальных сетях. Протокол PPP.

38.Формирование кадра.

## *Практические задания для экзамена*

- 1. Опишите адресный план сети: три группы, в каждой группе по 64 устройства, три группы по два устройства.
- 2. Опишите адресный план сети: пять группы, в каждой группе по 32 устройства, три группы по два устройства.
- 3. Опишите адресный план сети: семь группы, в каждой группе по 128 устройств, три группы по два устройства.
- 4. Опишите адресный план сети: две группы, в каждой группе по 500 устройств, три группы по два устройства.

## **Оценочные средства для промежуточного контроля по компетенции «ПК-6. Способность выполнять работы по обслуживанию программно-аппаратными средствами сетей и инфокоммуникаций.»**

## *Вопросы к экзамену*

- 1. Управление доступом к среде передачи данных.
- 2. Протокол разрешения адресов (ARP).
- 3. Коммутационное оборудование для локальных сетей (LAN).
- 4. Установка и прекращение TCP-соединения.
- 5. Надёжность TCP упорядоченная доставка.
- 6. Приоритеты использования протоколов TCP и UDP различными приложениями.
- 7. Протокол NTP.
- 8. Протокол Syslog.
- 9. Концепция и принципы работы протокола VTP.
- 10.Коммутация 3-го уровня.
- 11.Основные понятия протокола связующего дерева (STP).
- 12.Принципы агрегации каналов.
- 13.Протоколы резервирования первого перехода.
- 14.Процесс управления доступом в сети.
- 15.Каталоги авторизации пользователей.
- 16.Методы управления паролями.
- 17.Популярные атаки на пароли.
- 18.Методы защиты паролей.
- 19.Методы защиты сети на канальном уровне.
- 20.Методы защиты сети на сетевом уровне.

## *Практические задания для экзамена*

*1. По приведенной схеме сети соберите модель сети, настройте VLAN, задайте IPадреса узлам. Организуйте соединения компьюетра А с компьютером В.*

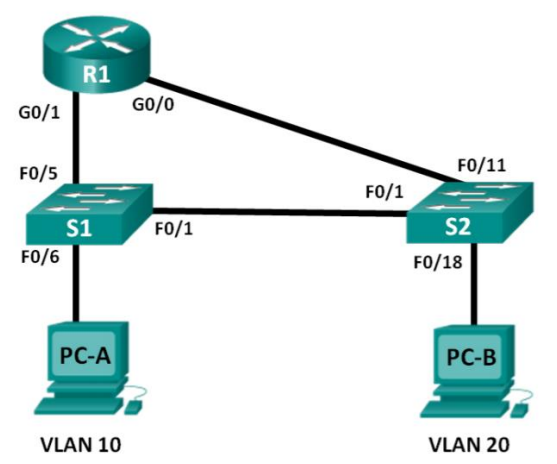

*2. Соберите модель сети и выполните условия доступа к ресурсам.*

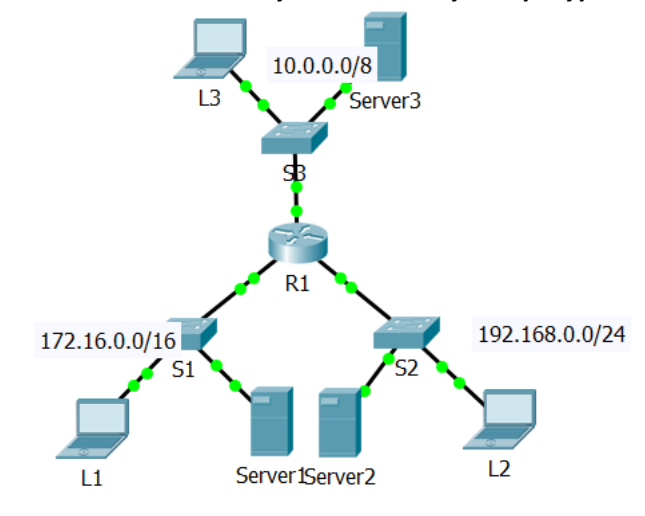

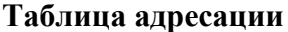

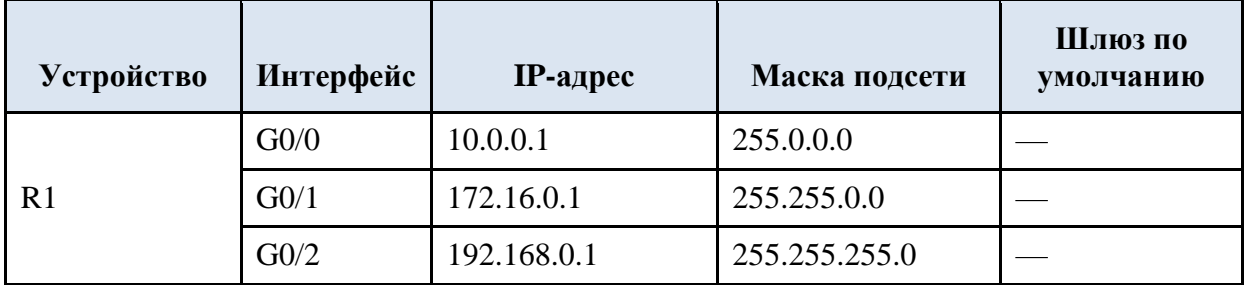

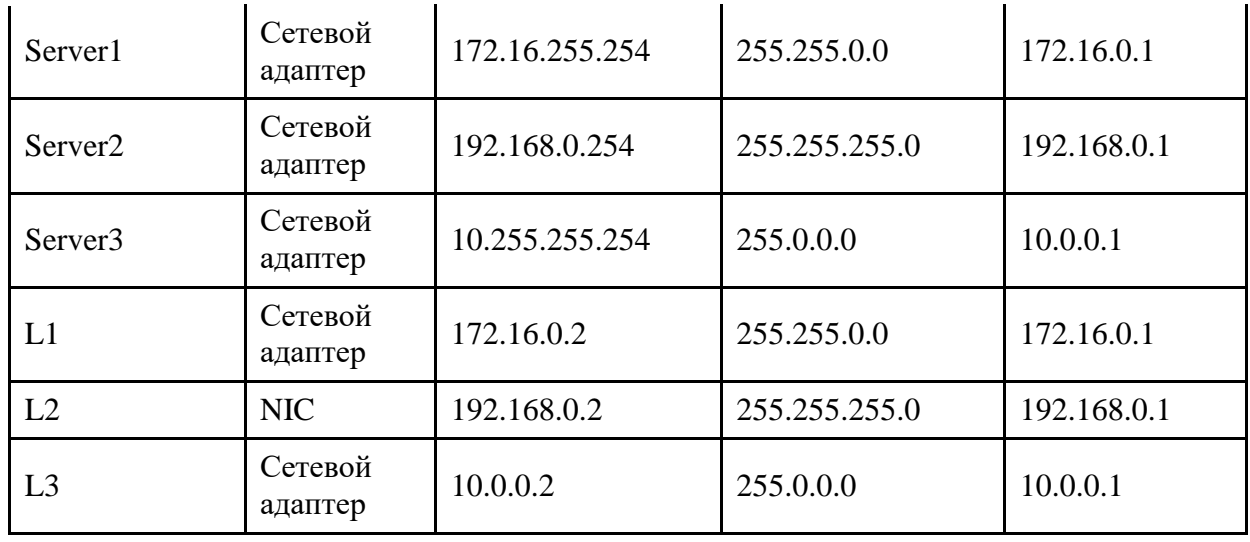

### **Сценарий**

К этой сети должны применяться три правила.

- $\cdot$  Хосты сети 192.168.0.0/24 не могут получить доступ к сети 10.0.0.0/8.
- · L3 не может получить доступ к какому-либо устройству в сети 192.168.0.0/24.
	- **3.** *Соберите модель сети и настройте обмен данными используя динамический протокол маршрутизации.*

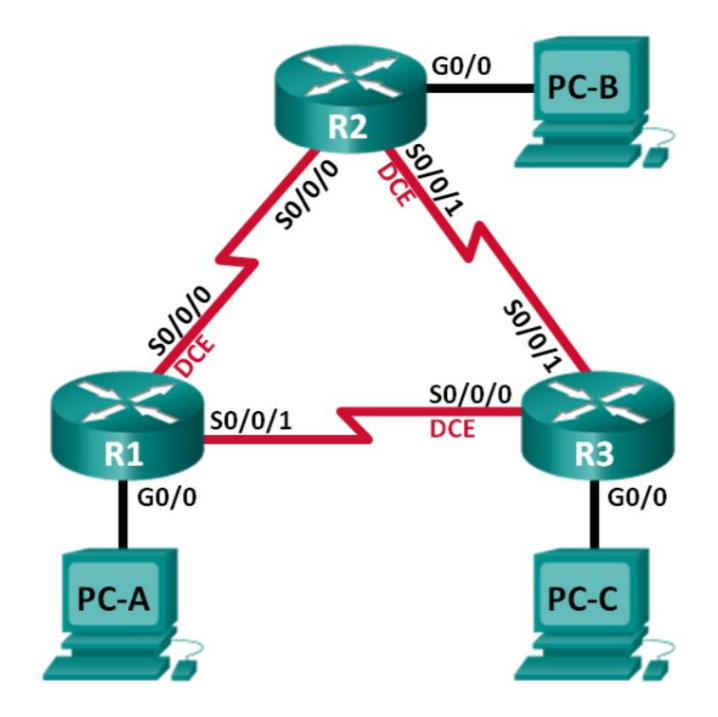

*4. Создайте модель сети, настройте динамическую выдачу IP адресов узлам.*

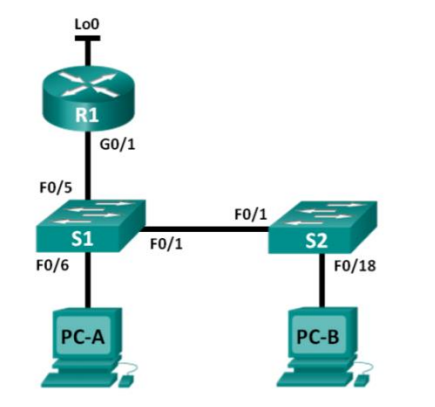

5. Создайте модель сети, настройте работу протокола NAT.

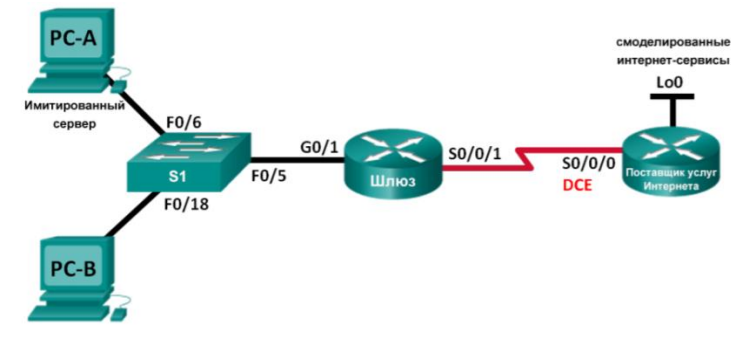

#### $7.4$ Методические материалы, определяющие процедуры оценивания знаний, умений, характеризующих навыков этапы формирования компетенций

Контроль освоения лисциплины проводится в соответствии с Пл КубГАУ 2.5.1 «Текущий контроль успеваемости и промежуточная аттестация обучающихся».

Текущий контроль по дисциплине позволяет оценить степень восприятия учебного материала и проводится для оценки результатов изучения разделов/тем дисциплины.

Текущий контроль проводится как контроль тематический (по итогам TeM дисциплины) и рубежный изучения определенных (контроль определенного раздела или нескольких разделов, перед тем, как приступить к изучению очередной части учебного материала).

Критериями реферата оценки являются: новизна текста. обоснованность выбора источников литературы, степень раскрытия сущности вопроса, соблюдения требований к оформлению.

Оценка «отлично» — выполнены все требования к написанию реферата: обозначена проблема и обоснована её актуальность; сделан анализ различных точек зрения на рассматриваемую проблему и логично изложена собственная позиция; сформулированы выводы, тема раскрыта полностью, выдержан объём; соблюдены требования к внешнему оформлению.

Оценка «хорошо» — основные требования к реферату выполнены, но при этом допущены недочёты. В частности, имеются неточности  $\bf{B}$ изложении материала; отсутствует логическая последовательность  $\bf{B}$ 

суждениях; не выдержан объём реферата; имеются упущения в оформлении.

Оценка «**удовлетворительно**» — имеются существенные отступления от требований к реферированию. В частности: тема освещена лишь частично; допущены фактические ошибки в содержании реферата; отсутствуют выводы.

Оценка «**неудовлетворительно**» тема реферата не раскрыта, обнаруживается существенное непонимание проблемы или реферат не представлен вовсе.

## **Тестовые задания**

Оценка **«отлично»** выставляется при условии правильного ответа студента не менее чем на 85 % тестовых заданий.

Оценка **«хорошо»** выставляется при условии правильного ответа студента не менее чем на 70 % тестовых заданий.

Оценка **«удовлетворительно»** выставляется при условии правильного ответа студента не менее чем на 51 %.

Оценка **«неудовлетворительно»** выставляется при условии правильного ответа студента менее чем на 50 % тестовых заданий.

## **Кейс-задания**

Результат выполнения кейс-задания оценивается с учетом следующих критериев:

– полнота проработки ситуации;

– полнота выполнения задания;

– новизна и неординарность представленного материала и решений;

– перспективность и универсальность решений;

– умение аргументировано обосновать выбранный вариант решения.

Если результат выполнения кейс-задания соответствует обозначенному критерию студенту присваивается один балл (за каждый критерий по 1 баллу).

**Оценка «отлично»** – при наборе в 5 баллов.

**Оценка «хорошо»** – при наборе в 4 балла.

**Оценка «удовлетворительно» –** при наборе в 3 балла.

**Оценка «неудовлетворительно» –** при наборе в 2 балла.

**Критерии оценки на зачете с оценкой**

**Оценка «отлично»** выставляется обучающемуся, показавшему всесторонние, систематизированные, глубокие знания вопросов экзаменационного билета и умение уверенно применять их на практике при решении конкретных задач, свободное и правильное обоснование принятых решений.

**Оценка «хорошо»** выставляется обучающемуся, если он твердо знает материал, грамотно и по существу излагает его, умеет применять полученные знания на практике, но допускает в ответе или в решении задач некоторые неточности, которые может устранить с помощью дополнительных вопросов преподавателя.

**Оценка «удовлетворительно»** выставляется обучающемуся, показавшему фрагментарный, разрозненный характер знаний, недостаточно правильные формулировки базовых понятий, нарушения логической последовательности в изложении программного материала, но при этом он владеет основными понятиями выносимых на экзамен, необходимыми для дальнейшего обучения и может применять полученные знания по образцу в стандартной ситуации.

**Оценка «неудовлетворительно»** выставляется обучающемуся, который не знает большей части основного содержания выносимых на экзамен вопросов тем дисциплины, допускает грубые ошибки в формулировках основных понятий и не умеет использовать полученные знания при решении типовых практических задач.

## **Критерии оценки на экзамене**

**Оценка «отлично»** выставляется обучающемуся, показавшему всесторонние, систематизированные, глубокие знания вопросов экзаменационного билета и умение уверенно применять их на практике при решении конкретных задач, свободное и правильное обоснование принятых решений.

**Оценка «хорошо»** выставляется обучающемуся, если он твердо знает материал, грамотно и по существу излагает его, умеет применять полученные знания на практике, но допускает в ответе или в решении задач некоторые неточности, которые может устранить с помощью дополнительных вопросов преподавателя.

**Оценка «удовлетворительно»** выставляется обучающемуся, показавшему фрагментарный, разрозненный характер знаний, недостаточно правильные формулировки базовых понятий, нарушения логической последовательности в изложении программного материала, но при этом он владеет основными понятиями выносимых на экзамен, необходимыми для дальнейшего обучения и может применять полученные знания по образцу в стандартной ситуации.

**Оценка «неудовлетворительно»** выставляется обучающемуся, который не знает большей части основного содержания выносимых на экзамен вопросов тем дисциплины, допускает грубые ошибки в формулировках основных понятий и не умеет использовать полученные знания при решении типовых практических задач.

# **8 Перечень основной и дополнительной учебной литературы**

## **Основная учебная литература**

1. Глухоедов, А. В. Инфокоммуникационные системы и сети. Конспект лекций: учебное пособие / А. В. Глухоедов. — Белгород: Белгородский государственный технологический университет им. В.Г. Шухова, ЭБС АСВ, 2015. — 160 c. — Режим доступа: [http://www.iprbookshop.ru/66654.html.](http://www.iprbookshop.ru/66654.html)

2. Шишова, Н. А. Основы построения инфокоммуникационных систем и сетей: учебное пособие / Н. А. Шишова. — Москва: Московский технический университет связи и информатики, 2015. — 43 c. – Режим доступа: [http://www.iprbookshop.ru/61512.html.](http://www.iprbookshop.ru/61512.html)

3. Нерсесянц, А. А. Моделирование инфокоммуникационных систем и сетей связи: учебное пособие по дисциплине «Мультисервисные сети связи» / А. А. Нерсесянц. — Ростов-на-Дону: Северо-Кавказский филиал Московского технического университета связи и информатики, 2016. — 115 c. — Режим доступа: [http://www.iprbookshop.ru/61300.html.](http://www.iprbookshop.ru/61300.html)

## **Дополнительная учебная литература**

1. Голиков, А. М. Тестирование и диагностика в инфокоммуникационных системах и сетях: учебное пособие для специалитета 11.05.01 - «Радиоэлектронные системы и комплексы» / А. М. Голиков. — Томск: Томский государственный университет систем управления и радиоэлектроники, 2016. — 436 c. — Режим доступа: [http://www.iprbookshop.ru/72194.html.](http://www.iprbookshop.ru/72194.html)

2. Захаров, Л. Ф. Электропитание инфокоммуникационного оборудования: учебное пособие / Л. Ф. Захаров, М. Ф. Колканов. — Москва: Московский технический университет связи и информатики, 2012. — 45 c. — Режим доступа: [http://www.iprbookshop.ru/63375.html.](http://www.iprbookshop.ru/63375.html)

3. Кокорева, Е. В. Основы построения инфокоммуникационных систем и сетей. Методы маршрутизации: учебно-методическое пособие / Е. В. Кокорева. — Новосибирск: Сибирский государственный университет телекоммуникаций и информатики, 2015. — 22 c. — Режим доступа: [http://www.iprbookshop.ru/55490.html.](http://www.iprbookshop.ru/55490.html)

# **9 Перечень ресурсов информационно-телекоммуникационной сети «Интернет»**

Перечень ЭБС

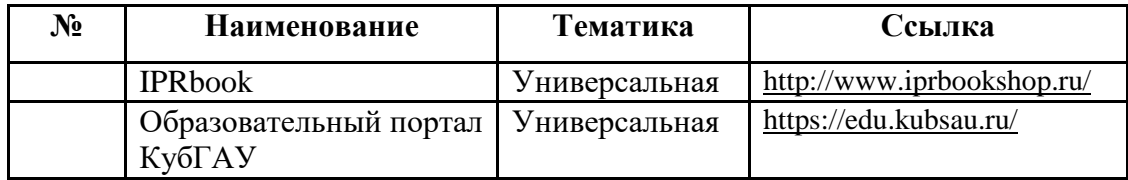

# **10 Методические указания для обучающихся по освоению дисциплины**

1. Организация самостоятельной работы: метод. указания / сост. Е. А. Иванова, Н. В. Ефанова, Н.П. Орлянская. – Краснодар: КубГАУ, 2017. –56 с. [https://edu.kubsau.ru/file.php/118/Metodichka\\_Sam\\_rabota.pdf.](https://edu.kubsau.ru/file.php/118/Metodichka_Sam_rabota.pdf)

2. Шерстнёв, В. С. Инфокоммуникационные системы и сети. Лабораторный практикум : учебно-методическое пособие / В. С. Шерстнёв. — Томск : Томский политехнический университет, 2017. — 117 c. — ISBN 2227-8397. — Текст : электронный // Электронно-библиотечная система IPR BOOKS : [сайт]. — URL:<http://www.iprbookshop.ru/84012.html>

# **11 Перечень информационных технологий, используемых при осуществлении образовательного процесса по дисциплине, включая перечень программного обеспечения и информационных справочных систем**

Информационные технологии, используемые при осуществлении образовательного процесса по дисциплине позволяют: обеспечить взаимодействие между участниками образовательного процесса, в том числе синхронное и (или) асинхронное взаимодействие посредством сети "Интернет"; фиксировать ход образовательного процесса, результатов промежуточной аттестации по дисциплине и результатов освоения образовательной программы; организовать процесс образования путем визуализации изучаемой информации посредством использования презентационных технологий; контролировать результаты обучения на основе компьютерного тестирования.

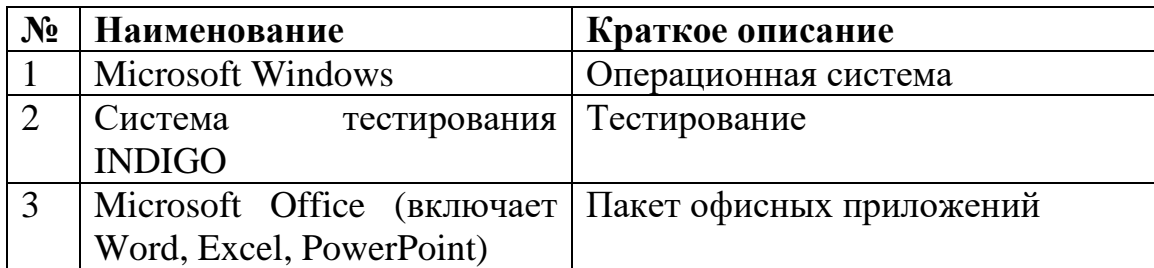

11.1 Перечень лицензионного программного обеспечения

# 11.2 Перечень свободно распространяемого программного обеспечения

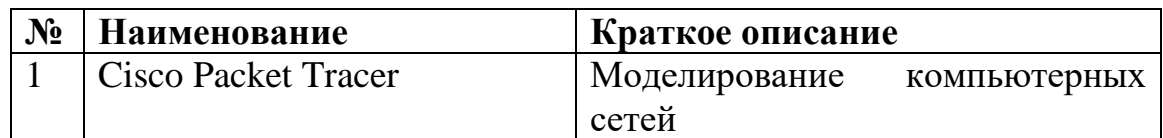

11.3 Перечень профессиональных баз данных и информационных справочных систем

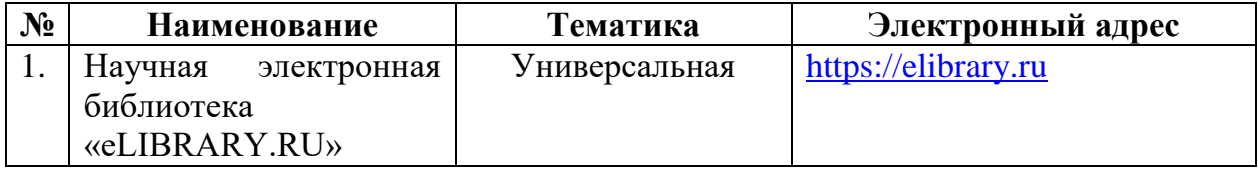

11.4 Доступ к сети Интернет и ЭИОС университета

# **12 Материально-техническое обеспечение для обучения по дисциплине**

Планируемые помещения для проведения всех видов учебной деятельности

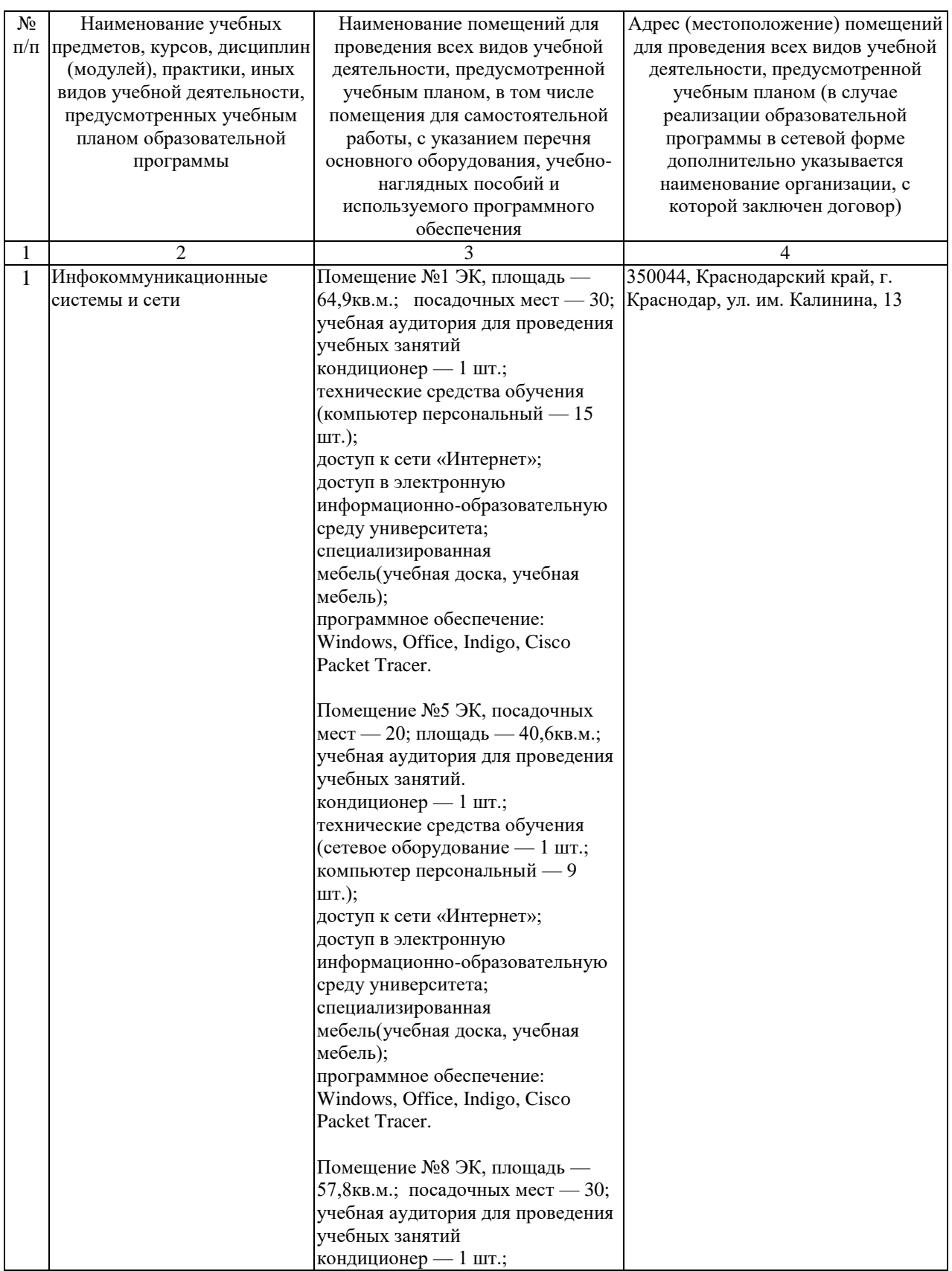

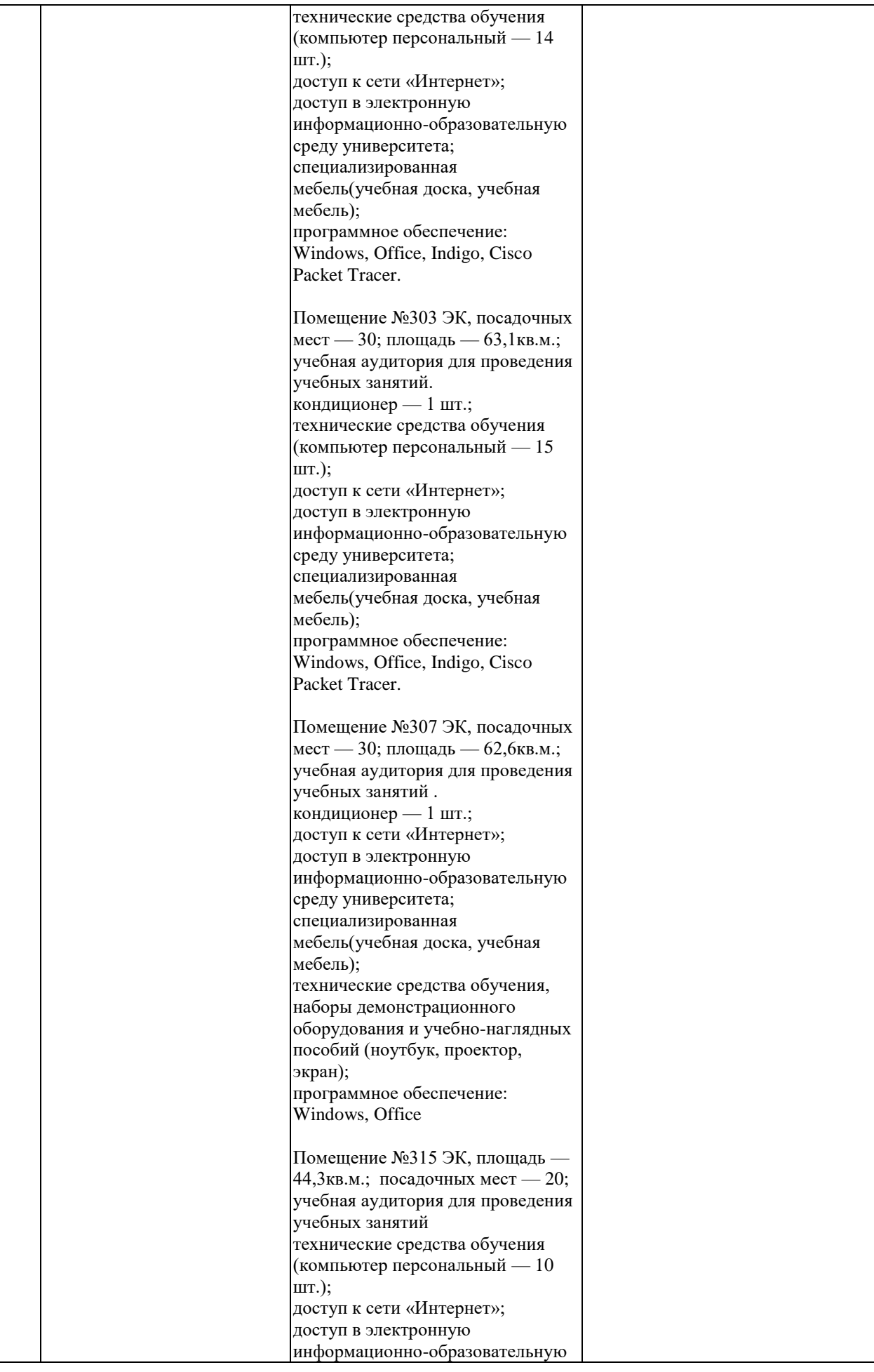

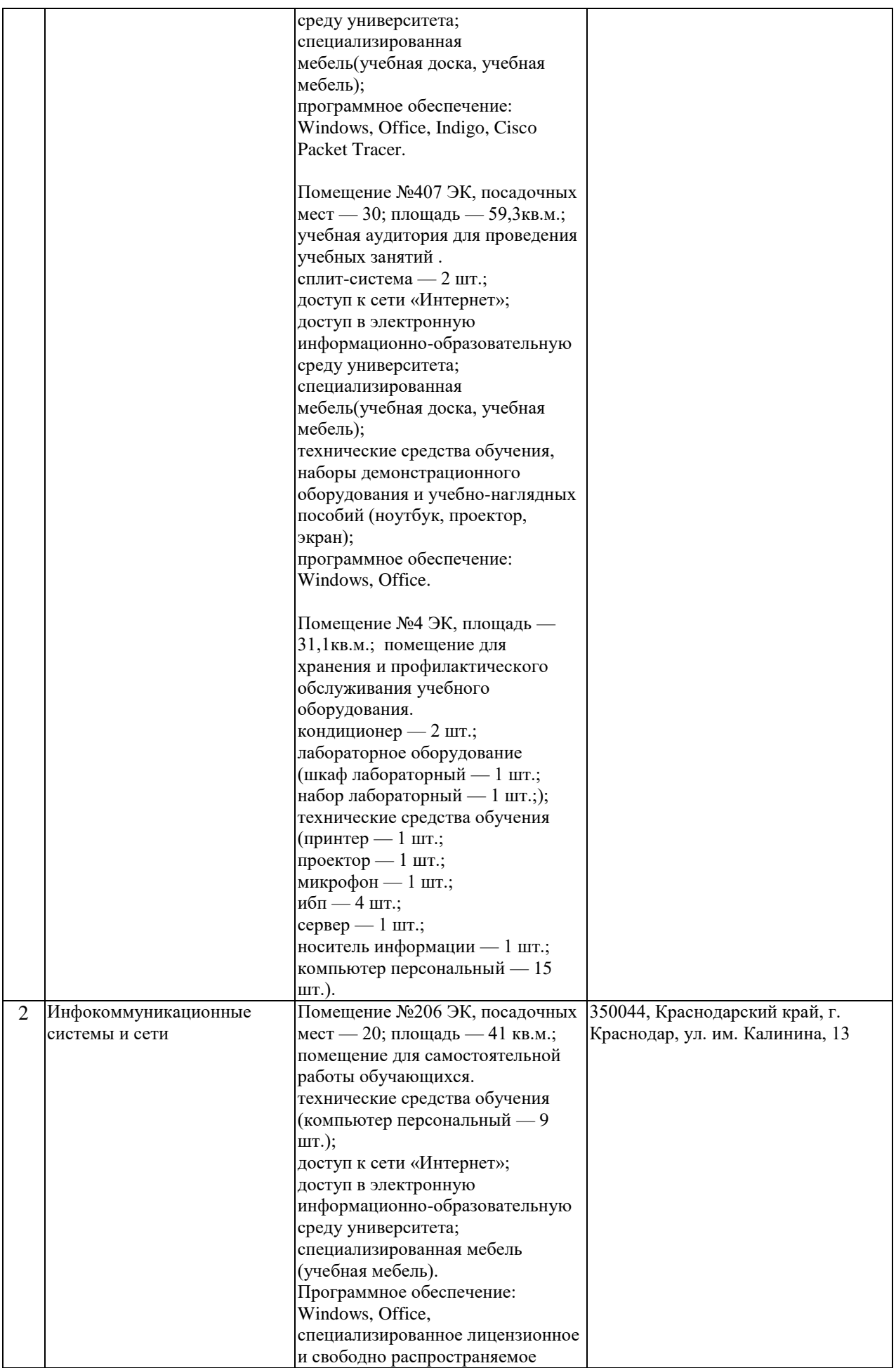

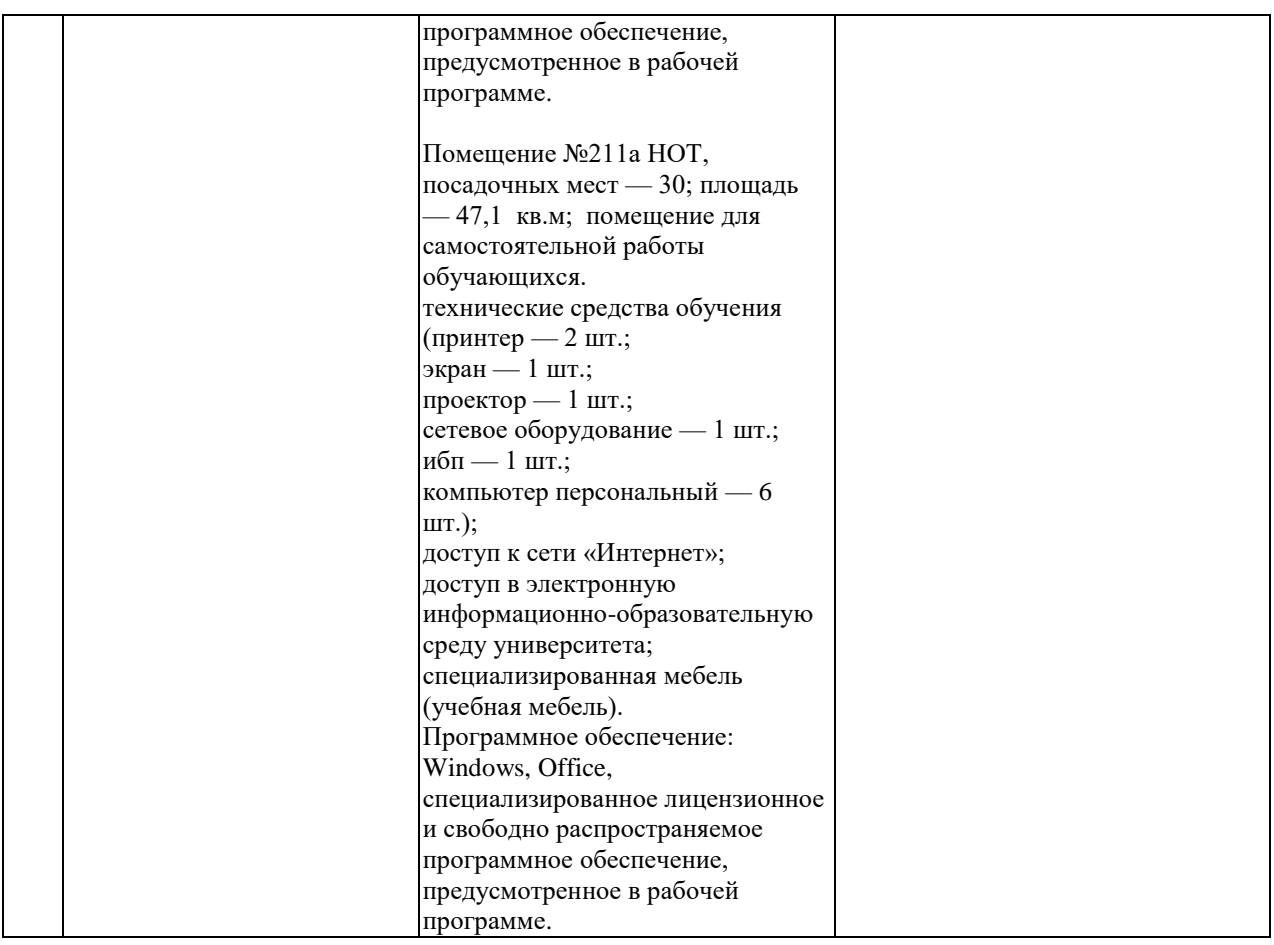